**Trish Meyer,Chris Meyer**

 Foundation Flash Cartoon Animation Barry Kelly,Tim Jones,David Wolfe,Allan Rosson,2008-03-10 One of Flash's most common uses is still animation for cartoons, games, advertising etc, and this book takes a fresh look at the topic, breaking it down pre-production, production, and post production, and looking at each section in detail. It moves on to cover topics such as storyboarding, character libraries and camera mechanics like no book on Flash has done before. It's been written by members of the Emmy award winning ANIMAX team, who have created work for clients such as Disney, AOL, Fox, WWE, ESPN, and Sesame workshop.

 **Five Flying Penguins** Barbara Barbieri McGrath,Stephanie Fizer Coleman,2020-12-11 Five little penguins are content in the cold- until they spot a menacing mammal! With a rhyming narrative that counts to five, adorable penguins are soaring--or flying--through the sea, trying to elude a lurking creature. But as young readers of this charming tale will discover, a friendly seal is only looking to play a game of tag.

 **Adobe After Effects Cc for Motion Graphics Designing** Mark MYERS,2019-08-25 Bring your characters to life with Adobe After Effects. Explore the essential tools and techniques for character animation in Learn After Effects by working through examples that examine each feature as it applies to an animator's workflow. Discover how to rig characters with the Puppet tools and expressions, animate keyframes in the Graph Editor, and animate on the fly--with your mouse--using motion sketching. Plus, discover how to add 3D layers and cameras to your scenes for a multidimensional perspective on your characters.This Book is an introduction into Adobe After Effects CC. It will get you started with understanding the software to create effects, animations, titles and more for your video projects.This Book will take you from the very beginning of opening After Effects and learning the panel windows and settings to creating your first motion graphic title.This Adobe After Effects book is meant for people interested in learning how to create titles for their videos, simple animations, and introduction to motion graphics. This course is probably not for you if you're looking to learn advanced After Effects workflows, techniques, and 3D graphics. This Book teach you how to use this immensely powerful tool for creating an extensive variety of audio and visual effects. In the view of the fact that Adobe After Effects is an indispensable mean of high quality video and audio production we

make sure that we are equipped with advanced technological workstations to better learn and use this software.

 **The Animator's Survival Kit** Richard Williams,2012-09-25 A manual of methods, principles and formulas for classical, computer, games, stop motion and internet animators--Cover.

 **Adobe After Effects 5** Antony Bolante,2002 Adobe After Effects is the ultimate tool for creating motion graphics and visual effects for film, video, CD/DVD, or the Web. The step-by-step approach of this new guide shows how to create stunning visual effects as it takes readers to the next level of expertise. The CD-ROM features sample files that illustrate many of the examples in the book.

 Drive Daniel H. Pink,2011-04-05 The New York Times bestseller that gives readers a paradigm-shattering new way to think about motivation from the author of When: The Scientific Secrets of Perfect Timing Most people believe that the best way to motivate is with rewards like money—the carrot-and-stick approach. That's a mistake, says Daniel H. Pink (author of To Sell Is Human: The Surprising Truth About Motivating Others). In this provocative and persuasive new book, he asserts that the secret to high performance and satisfaction-at work, at school, and at home—is

the deeply human need to direct our own lives, to learn and create new things, and to do better by ourselves and our world. Drawing on four decades of scientific research on human motivation, Pink exposes the mismatch between what science knows and what business does—and how that affects every aspect of life. He examines the three elements of true motivation—autonomy, mastery, and purpose-and offers smart and surprising techniques for putting these into action in a unique book that will change how we think and transform how we live.

 **After Effects Apprentice** Chris and Trish Meyer,2013-05-29 If you're new to After Effects and want to get up to speed quickly, After Effects Apprentice was created just for you. With 11 core lessons plus a hip final project that pulls it all together, you'll learn how to tap this program's vast potential -whether you want to create motion graphics for network television, corporate communications, or your own work. Fully updated to cover After Effects CS4, this book presents a professional perspective on the most important features a motion graphics artist needs to learn in order to use this program effectively. You'll learn to creatively combine layers, animate eye-catching titles, manipulate 3D space, key and stabilize a shot to place it in a new environment, and use

effects to generate excitement or enhance the realism of a scene. DVD contains: All exercise source material and projects, guided video tours, and movies of the finished projects.

 Learn Adobe After Effects CC for Visual Effects and Motion Graphics Joe Dockery,Conrad Chavez,2019-03-15 Motion graphics are no longer just for movie and television screens. You now see motion graphics anywhere there's a moving image, including your desktop web browser, your smartphone, and on digital signage when you shop or travel. Creating motion graphics with Adobe After Effects can enhance your value as a creative professional. Learn Adobe After Effects CC by building cool creative projects that teach you how to: Apply and customize effects and layer styles, and use animation presets to apply pre-built animations and effect combinations Achieve advanced effects quickly using techniques such as green screen background removal, masking, speed changes, motion tracking, and animation in 3D space Animate individual layers of still graphics imported from Adobe Photoshop and Adobe Illustrator Animate text, including changing type size, letter spacing, rotation, and color over time, and flowing text along a path Create a set of visually consistent intro videos for a social media platform, while practicing efficient production

techniques Export a motion graphics composition once and render multiple versions for different delivery media (such as television, web sites, and smartphones) This study guide uses over 7 hours of video integrated with text to help you gain real-world skills that will get you started in your career in motion graphics. It lays the foundation for taking the Adobe Certified Associate (ACA) certification exam and helps prepare you for an entry-level position in a competitive job market.

 How to Cheat in After Effects Chad Perkins,2010-09-09 Presents step-by-step instructions for creating a variety of effects using Adobe After Effects, covering such topics as lighting, 3D objects, compositing, animation, masks and shapes, particles, color correction, and backgrounds and textures.

 **Real-Time Animation with Adobe Character Animator** Chad Troftgruben,2022-12-23 Build real-time animations without expensive equipment using this quick how-to guide printed in fullcolor Key Features Get the hang of enhancing and polishing character rigs Create quick and effective animations for business or entertainment without having to delve into all the intricacies of the craft Create triggers to customize your animated experience Book DescriptionAdobe Character Animator is a power app for non-

animators that provides easy rigging and easy-to- understand tools that enable you to create entertainment or business videos in no time. This guide to Character Animator gives you a comprehensive overview of the app, helping you learn the entire process—from importing a character designed in Adobe Photoshop to animating a sequence. Complete with background art, multiple character rigs and Character Animator project files, this book will show you how to animate a scene in Character Animator from start to finish. Starting with a character PSD from another artist, you'll organize and condense the file to prepare it for rigging and animation. From there, you'll systematically rig the character while exploring advanced behaviors and triggers to animate a complex scene that takes advantage of the app's best features. By the end of this book, you'll be able to create appealing animations in Character Animator for any purpose.What you will learn Assemble rigs in Photoshop for Character Animator Add tags, handles, draggable limbs, swap sets, and physics effects Use a webcam and microphone for lip-syncing, head turns, and other real-time actions Work with multiple characters, scene layers, and audio files Add loopable motions such as walk cycles Record a short animation for export Who this book is forIf you are a beginner in animation and

looking to get up and running quickly by creating your own animated scenes, this is the book for you. With just basic computer knowledge and a webcam and microphone connected, you'll be able to follow along effectively. Although not a prerequisite, knowing the principles of animation or having any history with other animation software will be helpful.

 After Effects for Flash, Flash for After Effects Richard Harrington,Marcus Geduld,2009 Adobe® Creative Suite® 4 brings together two powerful animation tools, each of which has its own specialized features and workflow. Learning to integrate Adobe After Effects and Adobe Flash Professional gives you more options for your animations and effects and the power to integrate video and motion graphics into a richer user experience. In this book, authors Richard Harrington and Marcus Geduld lead both types of users, those who are more familiar with either Flash or with After Effects, on using the programs together for maximum efficiency and creativity. After walking you through the core features of both programs, the authors then explore advanced uses for each application. Each chapter focuses on a particular function of the program, teaching you how to create content for Flash with After Effects, enhance your projects using 3D environments, create

professional-looking video with Adobe Media Encoder, and add interactivity, accessibility, and searchability to your video. You'll also get hands-on experience using the project files on the accompanying DVD. Within these easy-to-follow, step-by-step lessons, you'll learn to: Seamlessly exchange projects and assets between After Effects and Flash Shoot green screen material correctly, work with Keylight, and utilize embedded alpha channels Create dynamic text, vector-based animations, and animated video using the tools in Adobe Creative Suite 4 Work with 3D cameras and lights and create 3D environments Convert Flash to broadcast and DVD standards with After Effects Use Adobe Media Encoder for professional results Create interactive controls and use cue points in your video Optimize video for accessibility and use Adobe® Soundbooth® for video transcription Use ActionScript in your projects for more innovative animations Richard Harrington is a certified instructor for Adobe, Apple, and Avid, and an expert in motion graphic design and digital video. He is a regular contributor to Creative Cow, ProVideo Coalition, and numerous industry blogs and magazines. He also owns the visual communications company, RHED Pixel (www.rhedpixel.com) in Washington, DC. Rich is a member of the National Association of Photoshop

Professionals Instructor Dream Team, chairs conferences for the National Association of Broadcasters, and has written numerous titles including Understanding Adobe Photoshop CS4, Photoshop for Video, and Broadcast Graphics on the Spot. Marcus Geduld is a freelance programmer who teaches programming, design, animation, compositing, and video editing in New York City. He is the author of Premiere Pro Editing Workshop and After Effects Expressions and is the co-author of After Effects On the Spot. Marcus speaks on technical and artistic topics at numerous conferences and is an Adobe Certified Expert, a Macromedia Certified Developer, and an Avid Certified Instructor. He is artistic director of Folding Chair Classical Theatre, a New-York based company which he runs with his wife, actress Lisa Blankenship.

 Adobe After Effects CS4 Classroom in a Book Adobe Creative Team,2010-04-16 Visual effects and motion graphics pros of all stripes - from broadcast professionals to VFX supervisors to Web designers who need to produce occasional video segments - will welcome the dramatically accelerated features provided in the brand-new After Effects CS4. This best-selling book has been revised to cover all that's new in this upgrade: the ability to import 3D layers from Photoshop; the Cartoon effect that converts live-

action footage into stylized imagery; Adobe Device Central CS4, which lets you preview and test animations for mobile devices, and more. Designed around a single complex project that's broken down into manageable lessons, this book mimics a real-world workflow - but one that readers tackle at their own pace. Contains all the lesson files and footage readers need to complete the lessons. All of Peachpit's eBooks contain the same content as the print edition. You will find a link in the last few pages of your eBook that directs you to the media files. Helpful tips: · If you are able to search the book, search for Where are the lesson files? · Go to the very last page of the book and scroll backwards. · You will need a web-enabled device or computer in order to access the media files that accompany this ebook. Entering the URL supplied into a computer with web access will allow you to get to the files.  $\cdot$ Depending on your device, it is possible that your display settings will cut off part of the URL. To make sure this is not the case, try reducing your font size and turning your device to a landscape view. This should cause the full URL to appear.

 **Get Animated!** Tim Maloney,2009-03-31 Step-by-step instructions offers guidance on all aspects of creating studio-grade animations via a home computer with tips on writing a script, story-

boarding, establishing sequence, and editing a final product. Original.

 Flash + After Effects Chris Jackson,2013-02-11 Flash Designers: push Flash to the next level with After Effects' robust toolset. CS5 delivers more complete integration of these two powerhouse applications-so you can expand your multimedia horizons. Flash + After Effects gives you a working understanding of the AE toolset and professional techniques that raise the design bar for web, HD broadcast, or CD/DVD delivery. The companion web site contains project media for hands-on practice of essential production skills, including:

 **Foundation HTML5 Animation with JavaScript** Billy Lamberta,Keith Peters,2012-01-13 Foundation HTML5 Animation with JavaScript covers everything that you need to know to create dynamic scripted animation using the HTML5 canvas. It provides information on all the relevant math you'll need, before moving on to physics concepts like acceleration, velocity, easing, springs, collision detection, conservation of momentum, 3D, and forward and inverse kinematics. Foundation HTML5 Animation with JavaScript is a fantastic resource for all web developers working in HTML5 or switching over from Flash to create standards-compliant

games, applications, and animations that will work across all modern browsers and most mobile devices, including iPhones, iPads, and Android devices. You will learn how to utilize the amazing animation and physics-based code originally created by author Keith Peters in his hugely successful Foundation ActionScript Animation in all of your HTML5 applications. In no time at all, you'll understand the concepts behind scripted animation and also have the ability to create all manner of exciting animations and games.

 **Learning Anime Studio** Chad Troftgruben,2014-05-08 Written in an easy to follow manner with practical exercises, this book takes you through every aspect of Anime Studio, guiding you to create your own original cartoon. Learning Anime Studio is for newcomers to Anime Studio or animation in general. Hobbyists and newcomers with ambitions of being an animator will get the most out of this book. However, intermediate and long time users will be able to use various chapters as a reference to some of Anime Studio's tools and features. The book also serves as a guide for the new enhancements introduced in Anime Studio Pro 10.

 After Effects Apprentice Trish Meyer,Chris Meyer,2007 Accompanying DVD-ROM contains ... everything else you need to

re-create the exercises in this book. ... Each lesson has its own folder.--Page x

 After Effects in Production Trish Meyer,Chris Meyer,2013-01-25 Take your After Effects skills to a new level! Twelve step-by-step tutorials, designed by industry professionals, explore a variety of creative approaches as they teach useful design concepts and production techniques. Updated for After Effects 6.5, this new edition covers the most significant Version 5 and 6 features including 3D space, cameras, lights, parenting, text, animation presets, paint, and expressions. Each carefully structured project presents the why behind the steps, so you can adapt these techniques to your own designs and motion graphics work. All contain timeless concepts that will be of use for many years to come. After Effects in Production also contains six case studies of commercial projects created by award-winning studios such as ATTIK, Belief, Curious Pictures, The Diecks Group, Fido, and the authors' own studio, CyberMotion. These detail the integration of After Effects, 3D programs, live action, and a variety of animation techniques, revealing the artistic concepts behind the spots as well as the inventive techniques used to execute them. The enclosed DVD contains QuickTime movies of each of the final

animations, allowing you to step through them frame-by-frame so you can examine them in detail.

 **Adobe After Effects CS6 Digital Classroom** Jerron Smith,AGI Creative Team,2012-06-25 Edit and apply effects for stellar visual and special effects This important resource is like having a personal instructor guiding you through each lesson, while you work at your own pace. It includes 10 self-paced lessons that let you discover essential skills and explore the new features and capabilities of Adobe After Effects. Every lesson is presented in full color with step-by-step instructions. Video tutorials and lesson files on a companion DVD were developed by the same team of professional instructors and After Effects experts who have created many of the official training titles for Adobe Systems. Combines a full-color, step-by-step instructional book along with lesson files and video training from expert instructors Written for After Effects CS6, a leading motion graphics and visual effects program that allows users to create and deliver compelling motion graphics and visual effects Demonstrates how to quickly get up to speed using After Effects to create and animate text, images, and video for the web, TV, and digital displays After Effects CS6 Digital Classroom takes you from the basics through intermediate-level topics, teaching you

this complex software in a clear, approachable manner. DVD and other supplementary materials are not included as part of the ebook file, but are available for download after purchase.

 **Animation for Beginners** Morr Meroz,2021-10-05 A new edition of Bloop Animation's popular animation guidebook packed with the latest recommendations and insights on how to turn your artistic passion into a professional film career! If you are an aspiring animator considering a career in film production or are curious about what it takes to make animated shorts, this is the book for you! Animation for Beginners is a comprehensive and modern introduction to the art and business of 3D animation from Bloop Animation founder, filmmaker, graphic novel author, and teacher Morr Meroz. With this guide, Meroz reveals a behind-the-scenes view of the pre-production, production, and post-production process along with an introduction to the skills you need and the different types of animation across the film industry. Along with these basics, you will learn: The 12 Principles of Animation The 8 Genres of Animated Shorts Writing an Animated Feature Film Career Paths for Animators and Tips on Starting a Career in Animation As a graduate of the School of Visual Arts and an animation professional, Meroz demystifies the business side of filmmaking

with real-world advice for creating a compelling demo reel and portfolio site, hunting for a first job, and considering the pros and cons of freelancing versus working full-time. This is a perfect gift for illustrators, graphic designers, film students, and film industry professionals interested in how to make it as animators.

Uncover the mysteries within is enigmatic creation, Discover the Intrigue in **After Effects Cartoon Animation 10** . This downloadable ebook, shrouded in suspense, is available in a PDF format ( PDF Size: \*). Dive into a world of uncertainty and anticipation. Download now to unravel the secrets hidden within the pages.

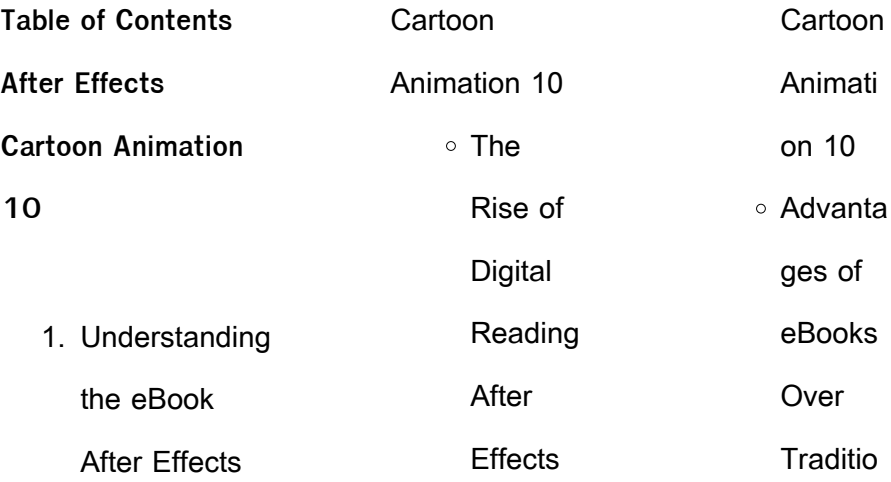

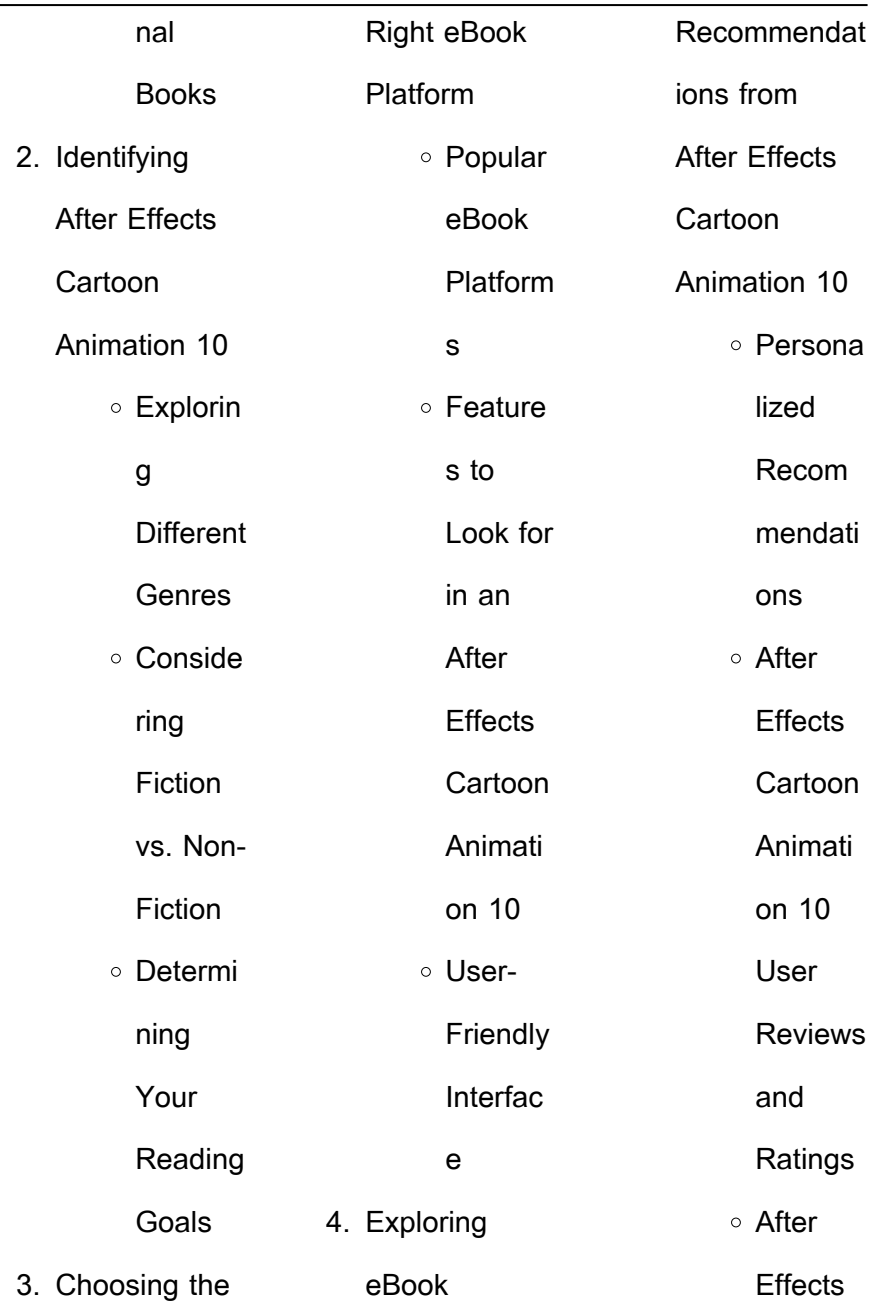

 $\overline{\phantom{0}}$ 

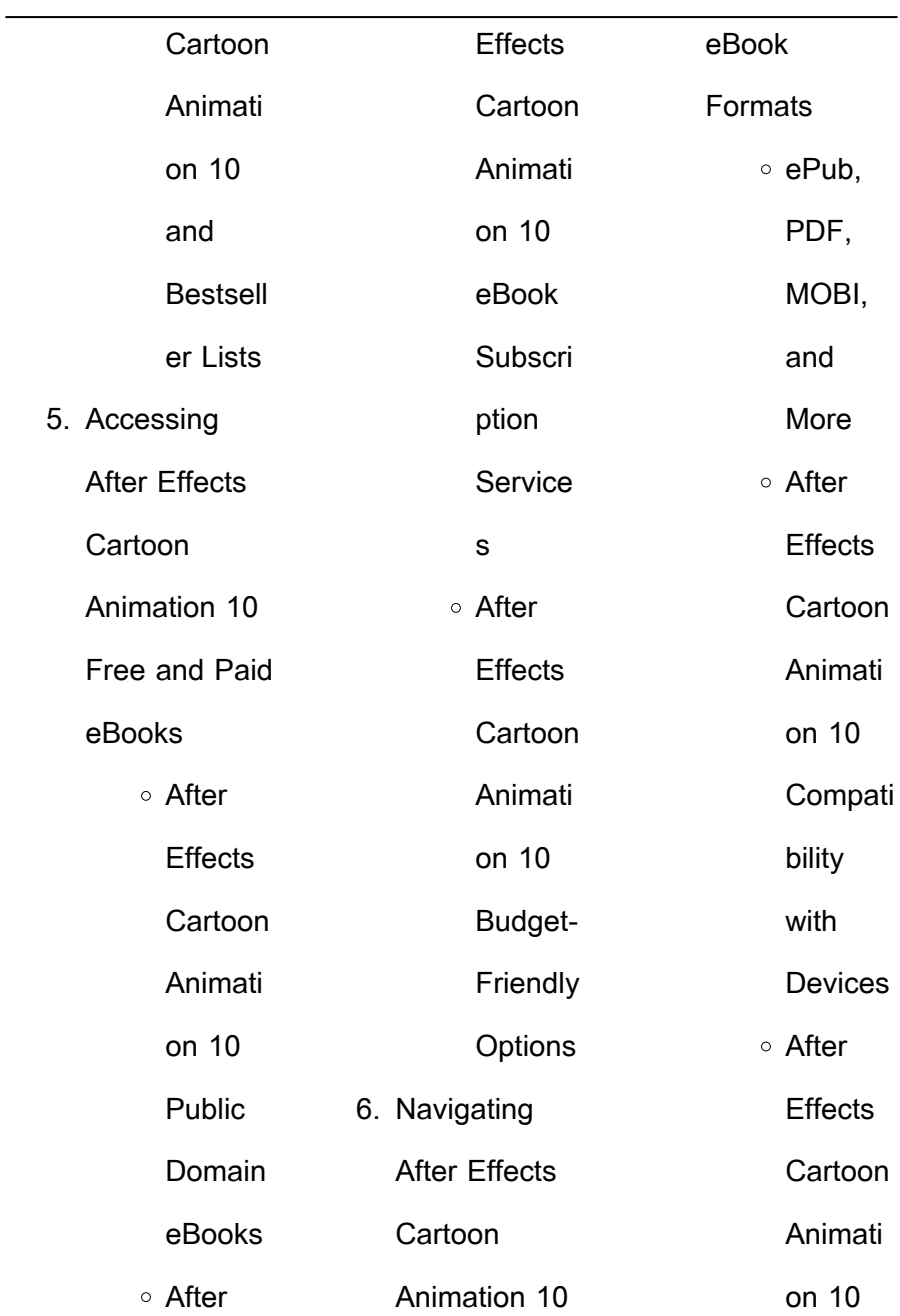

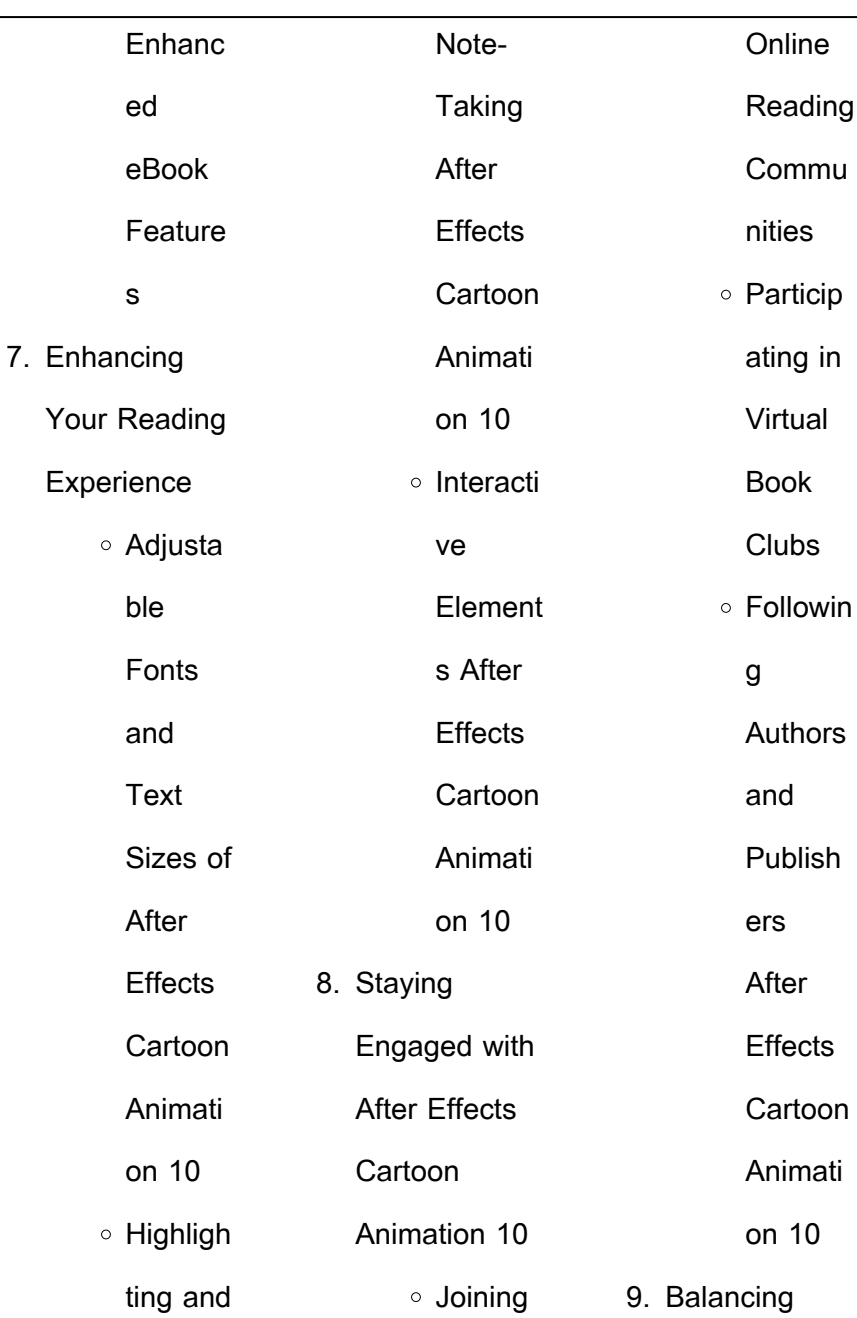

J.

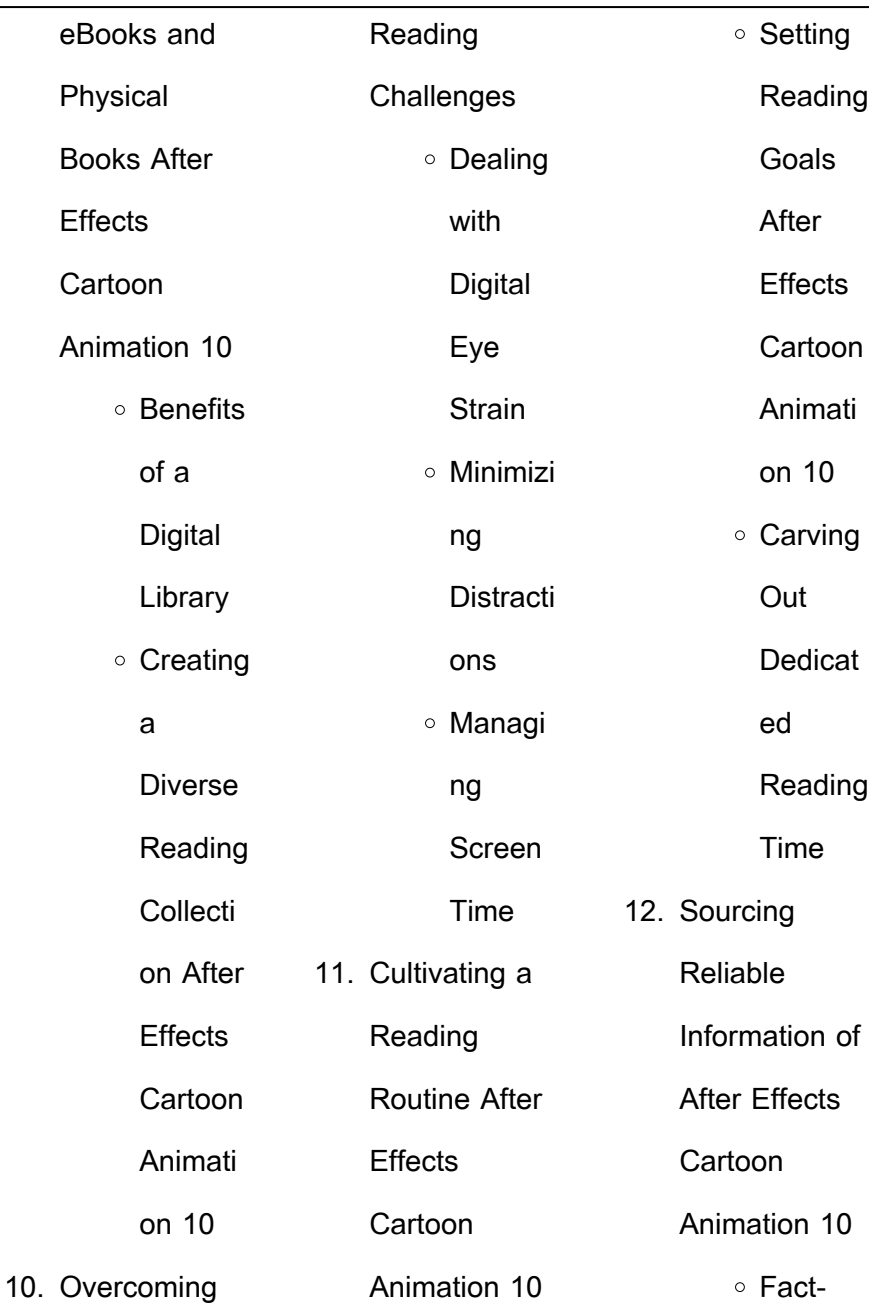

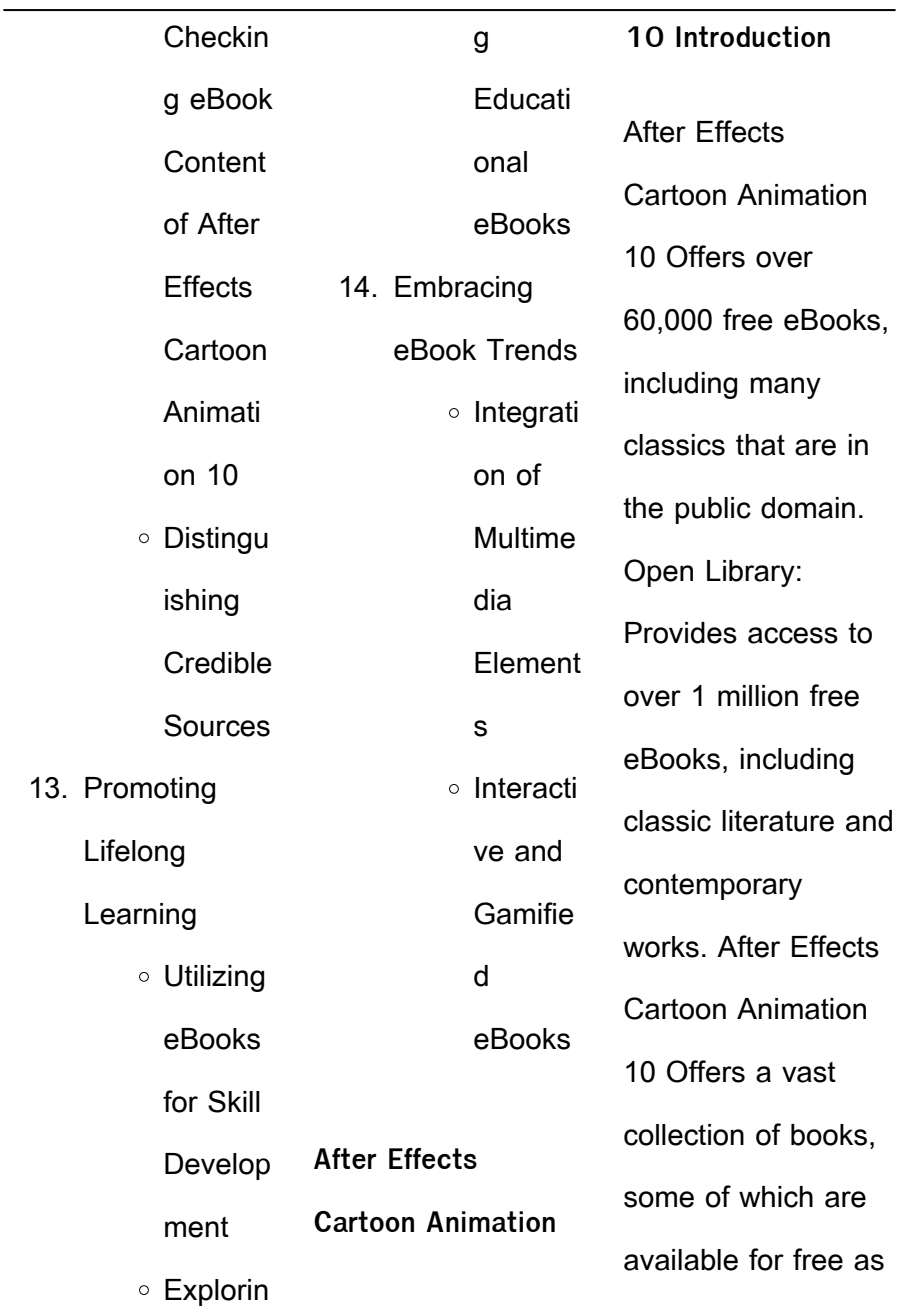

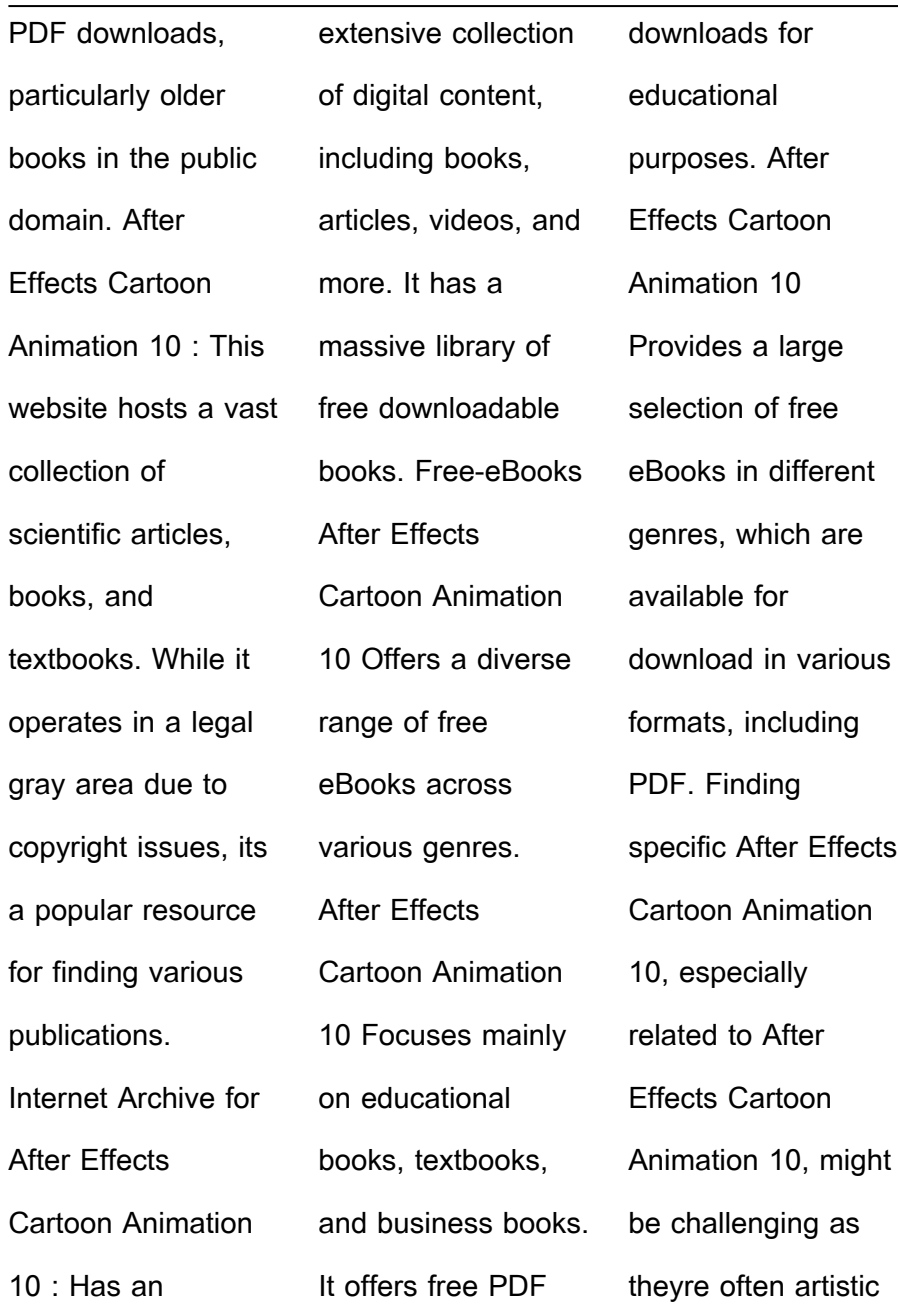

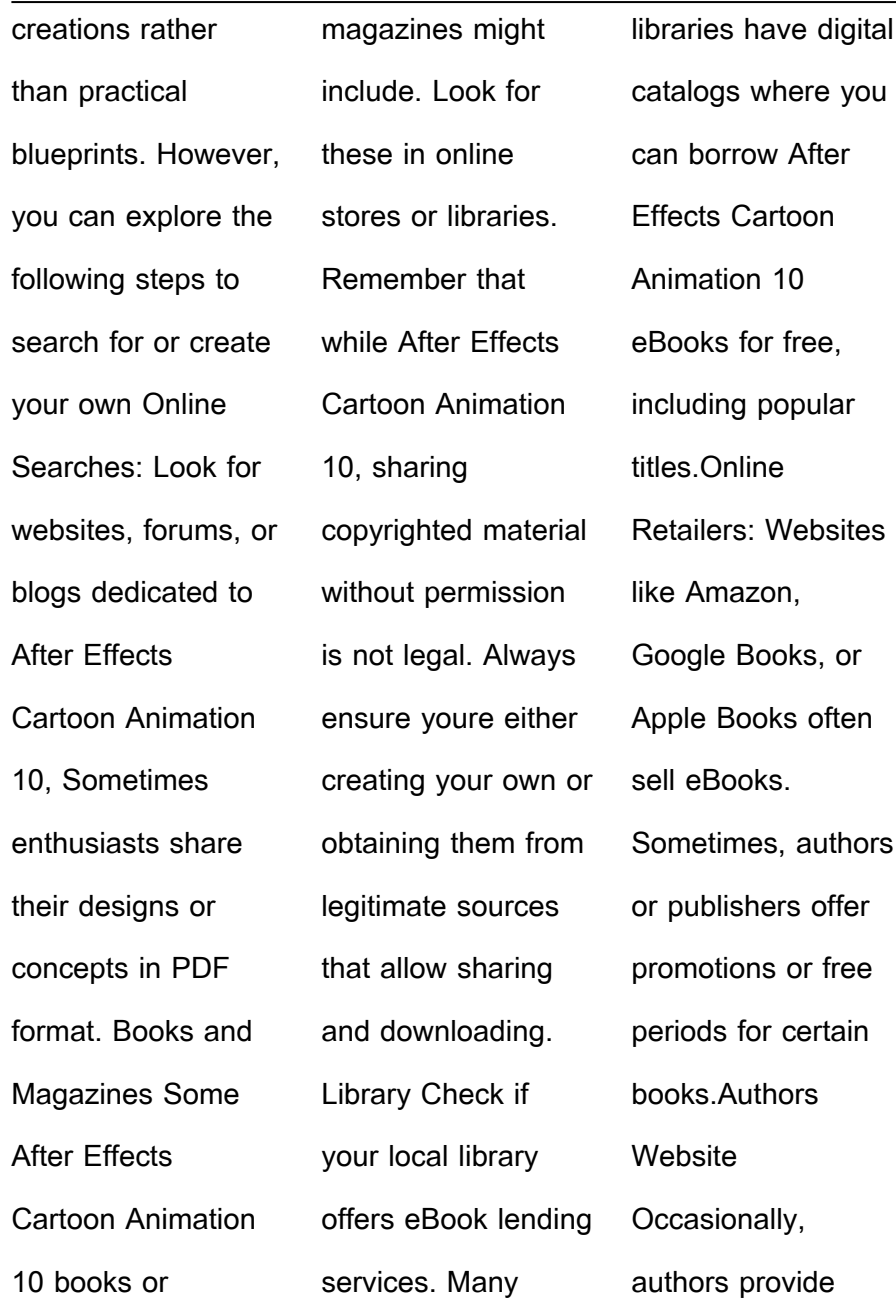

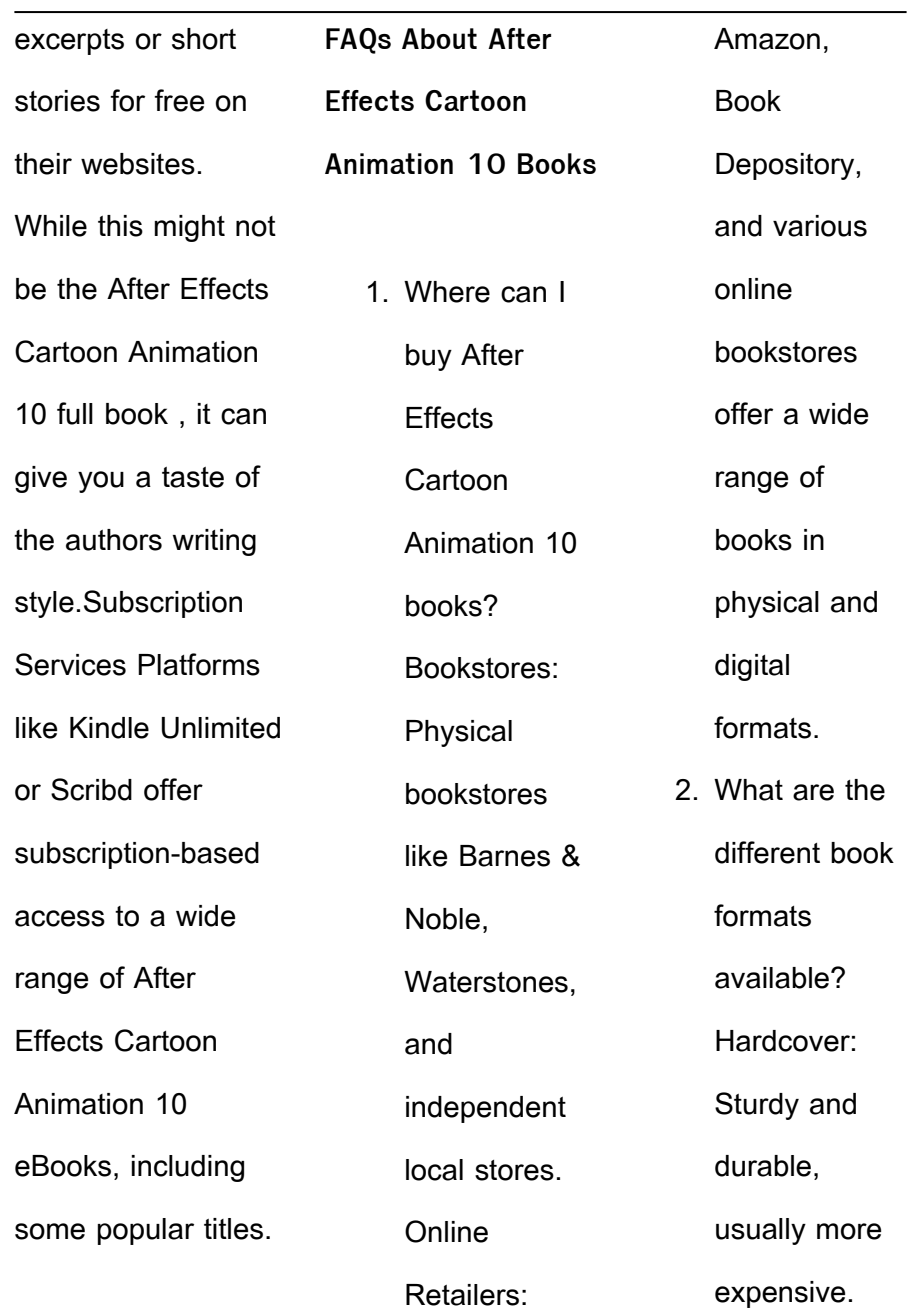

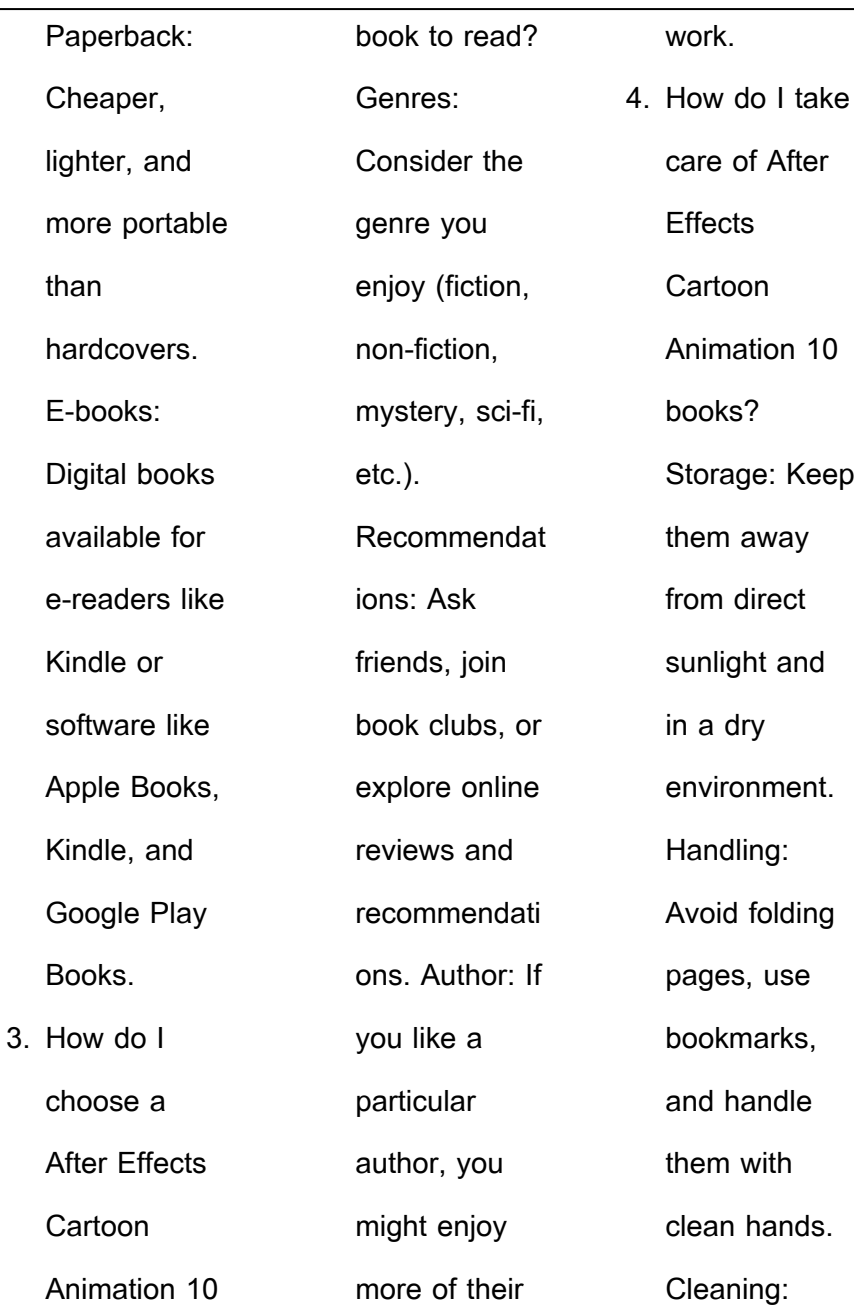

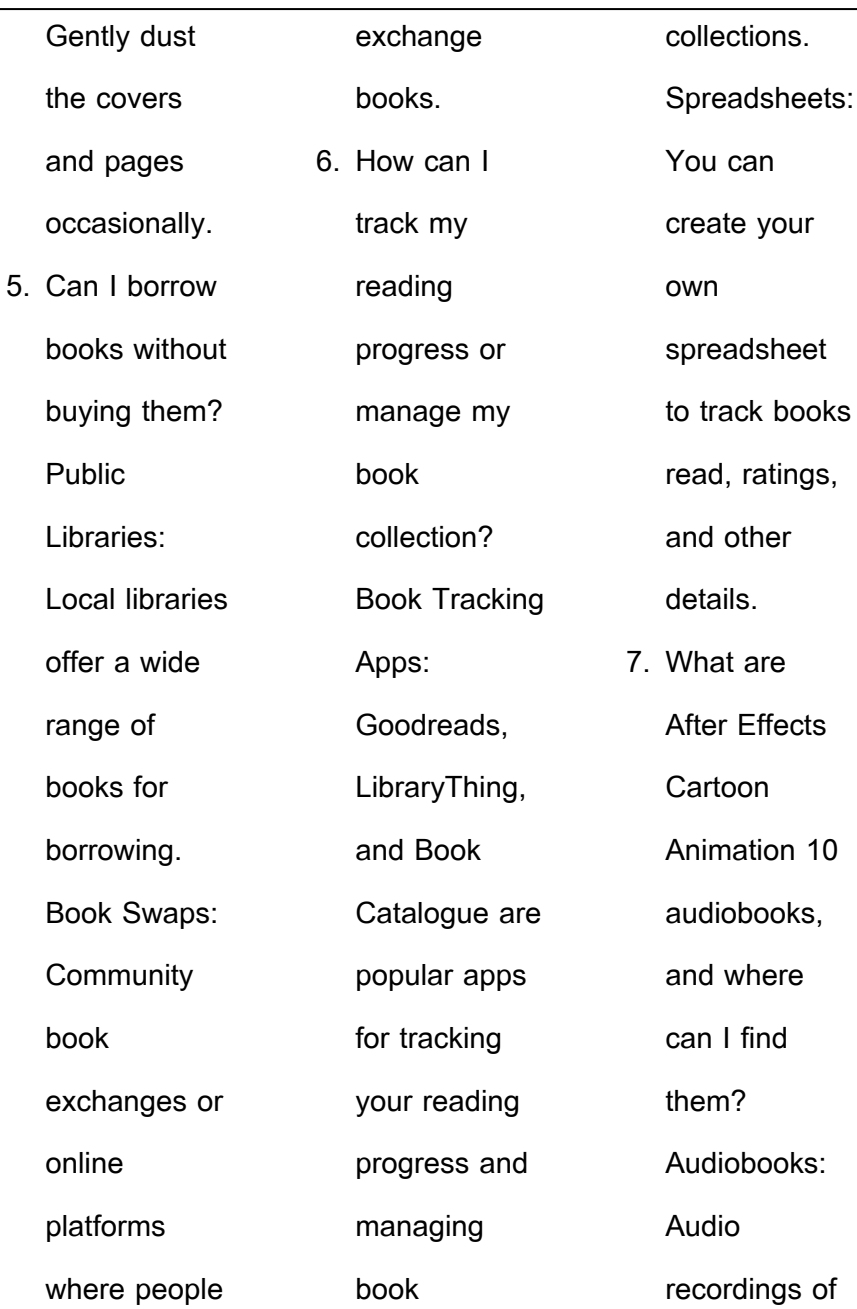

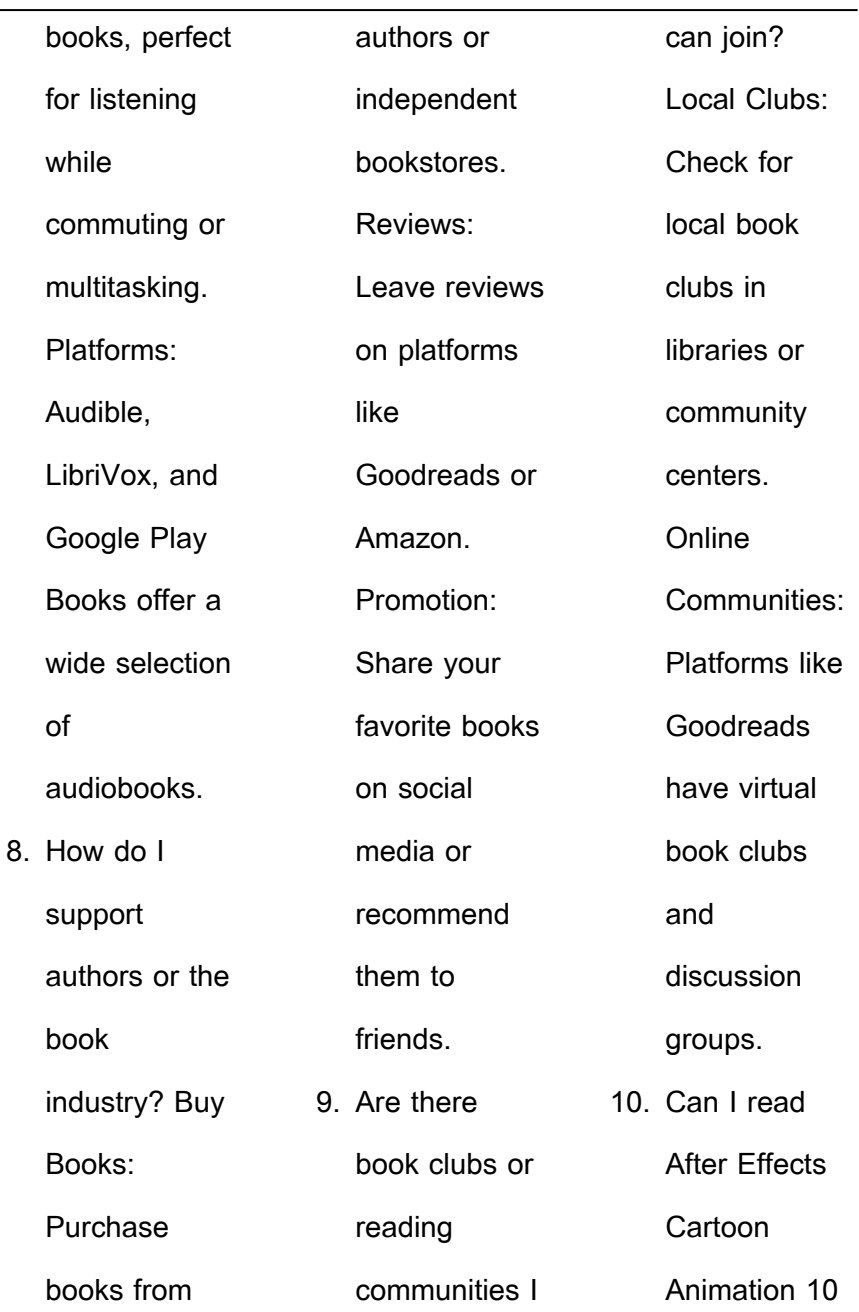

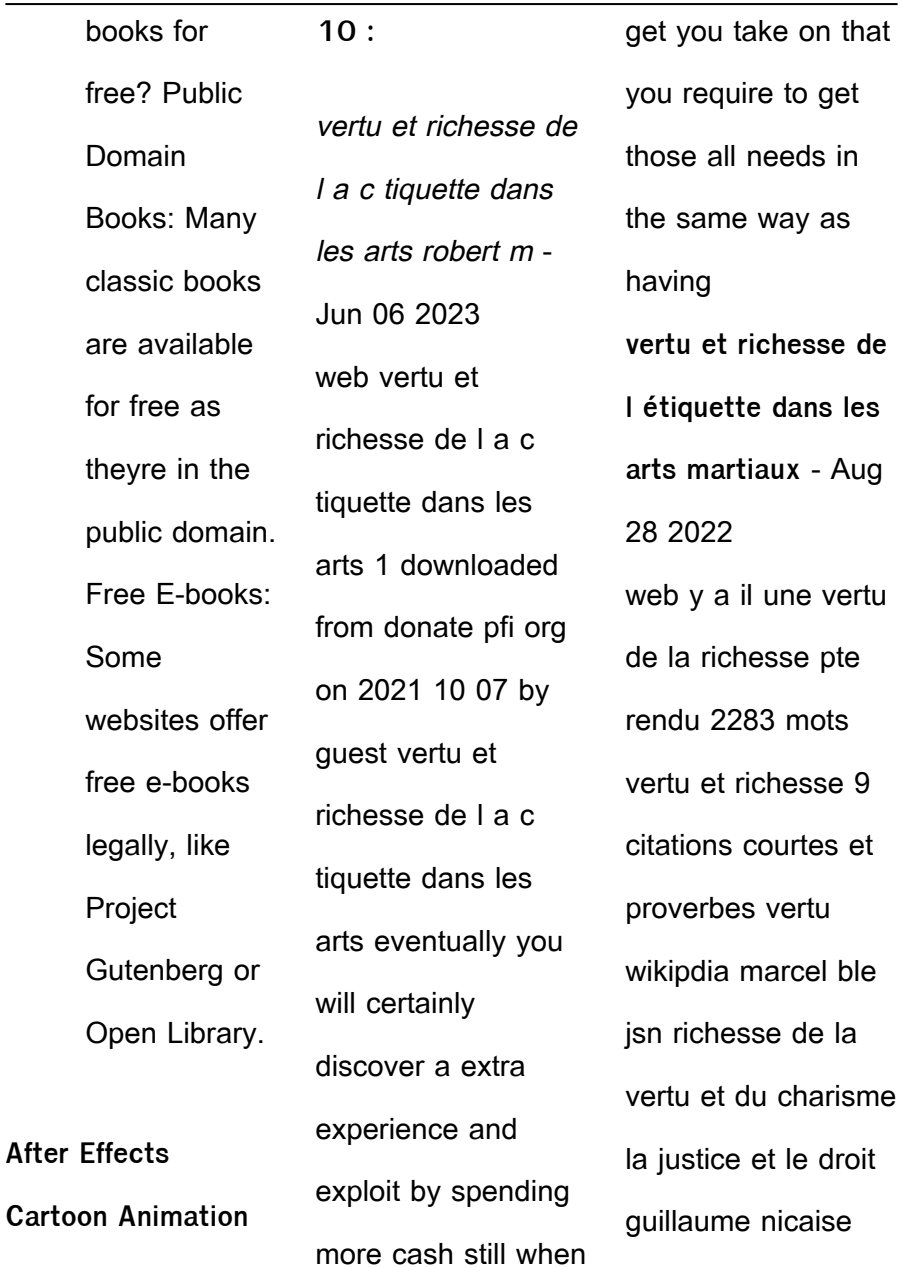

vertu et richesse de

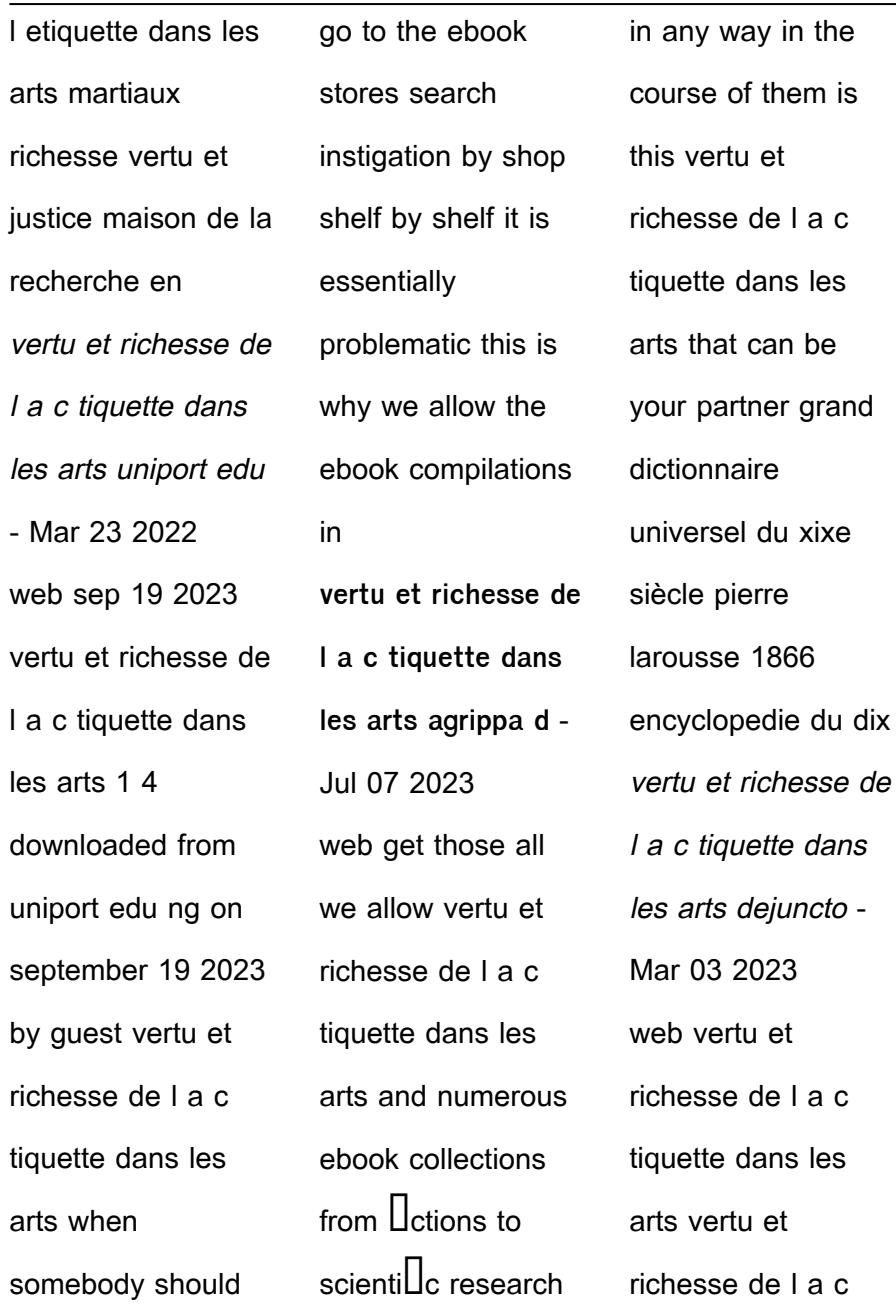

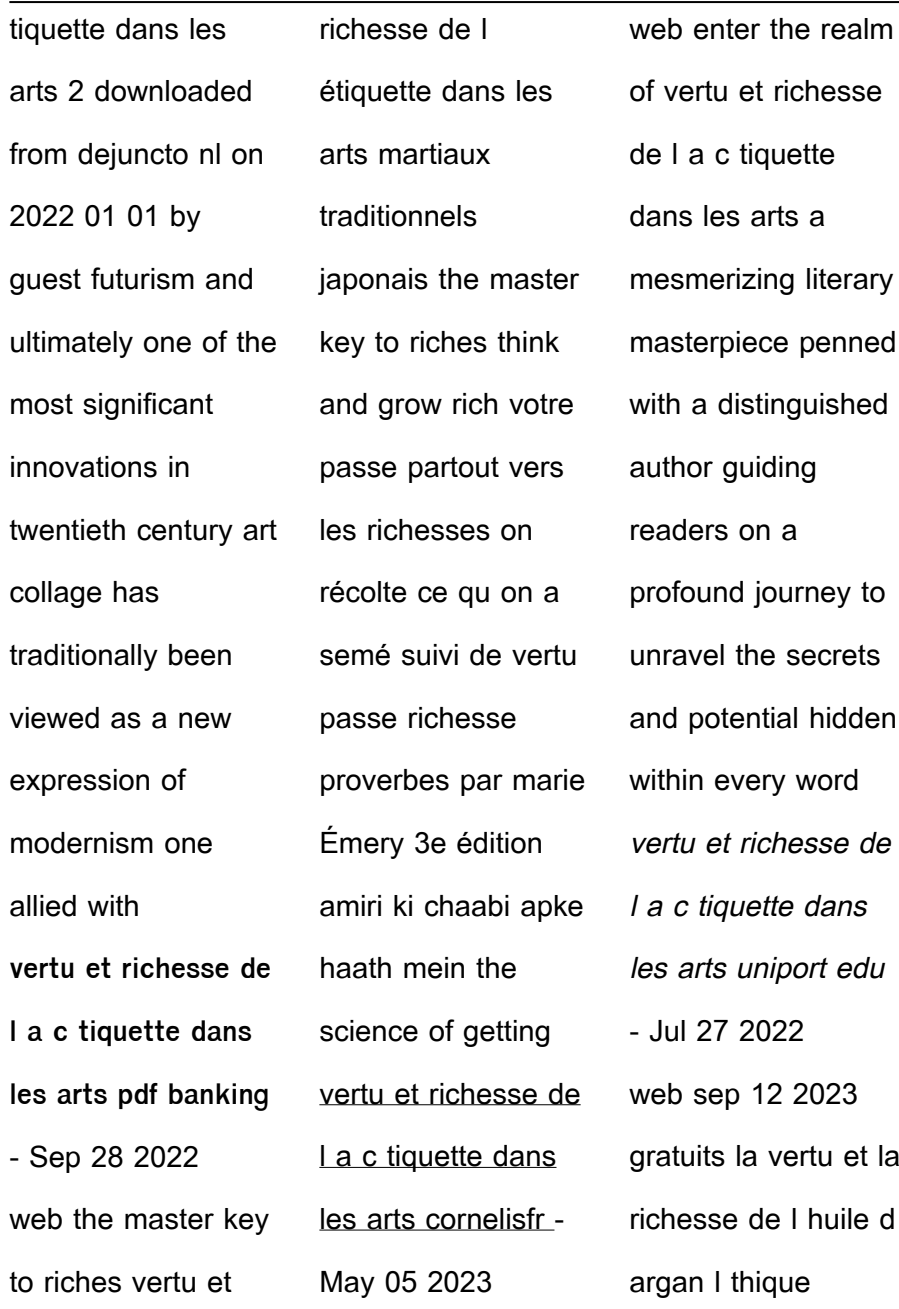

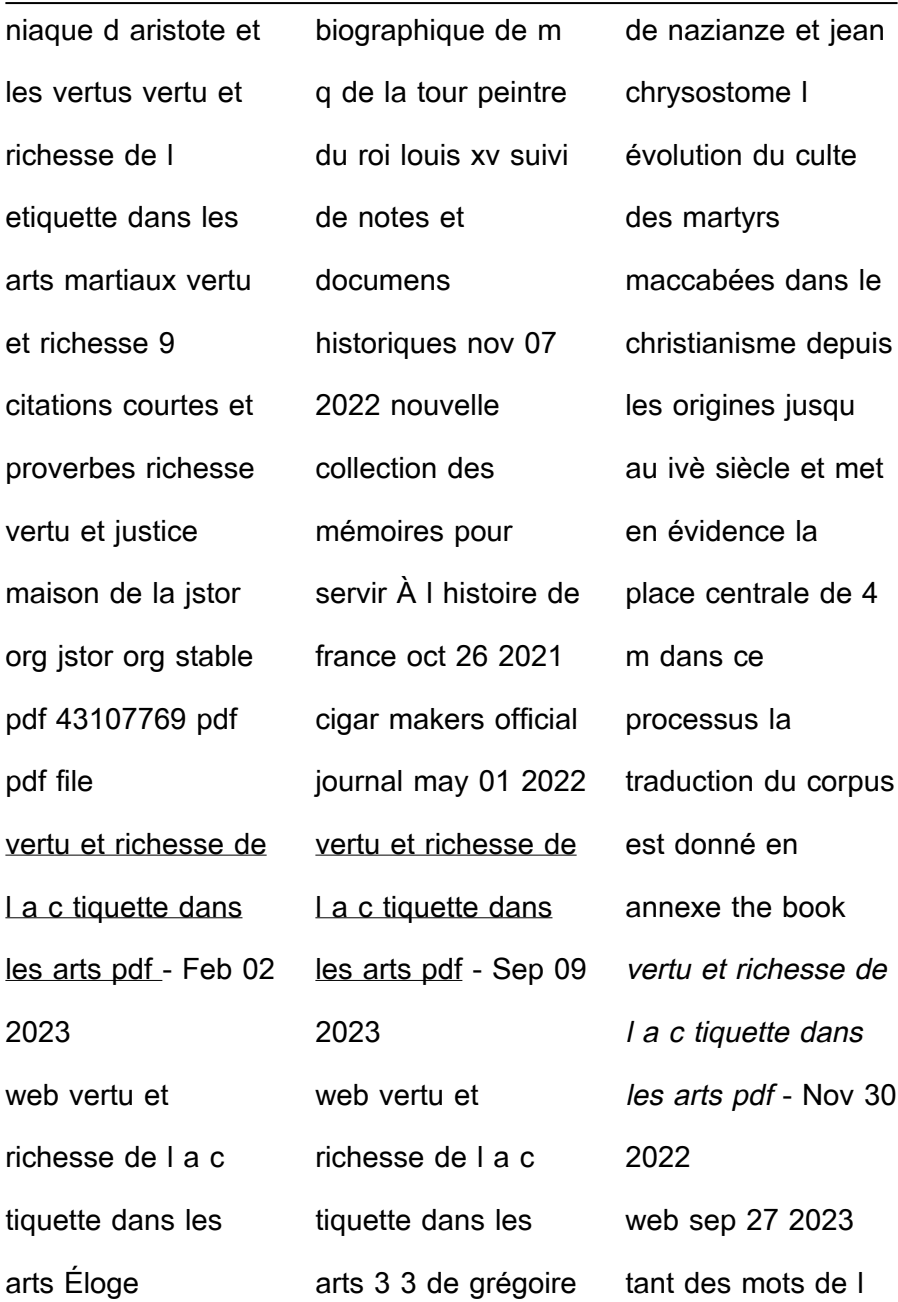

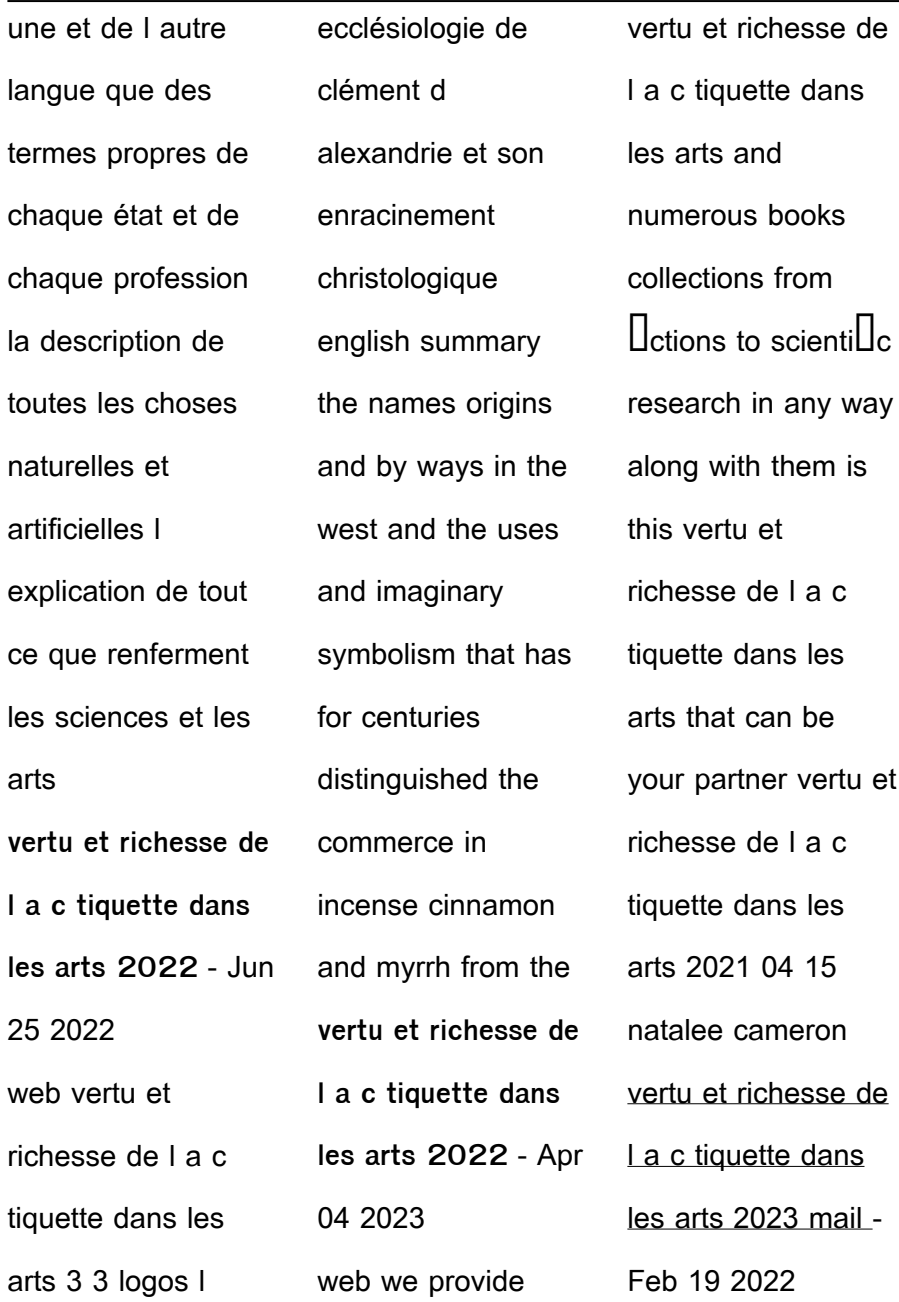

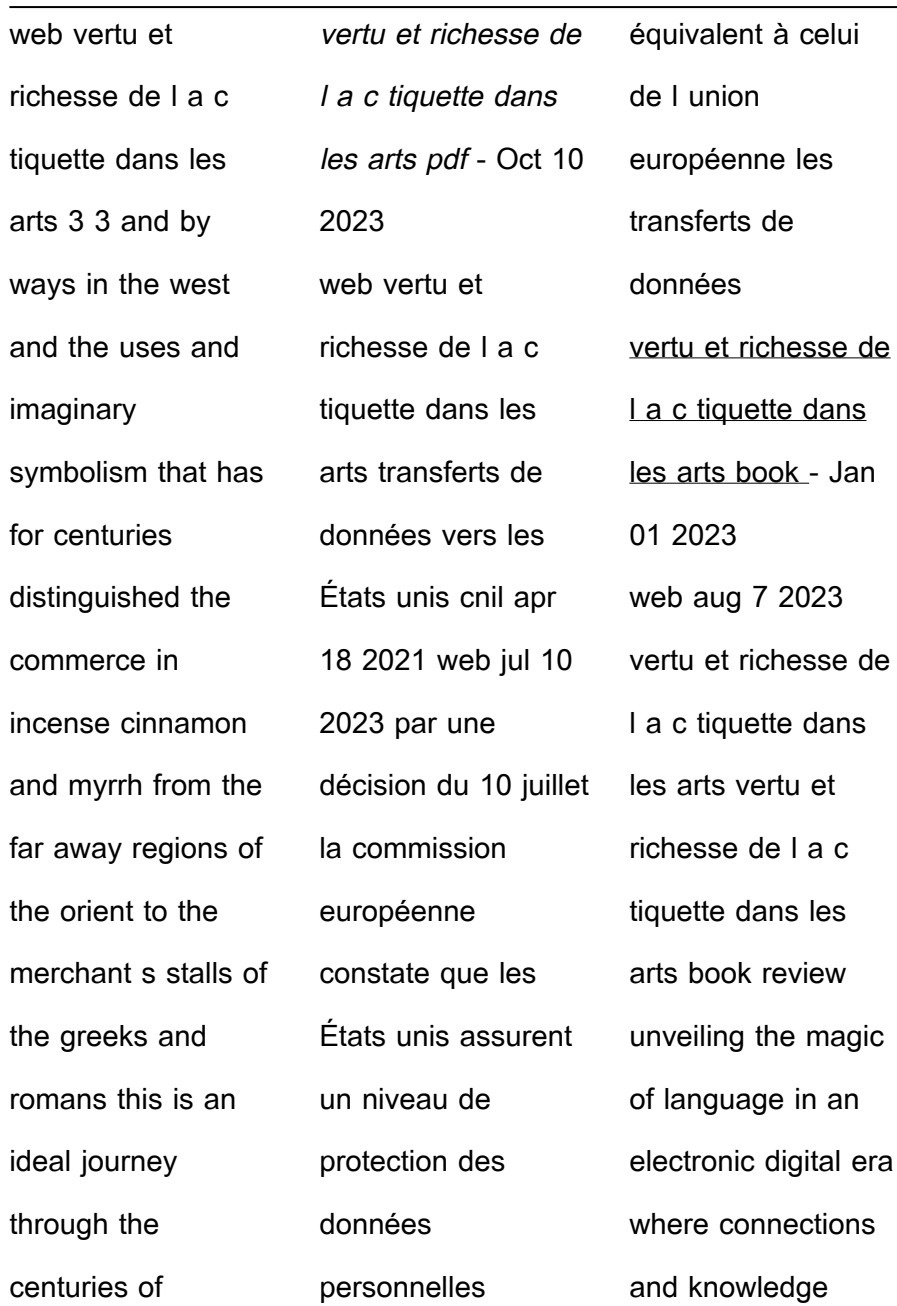

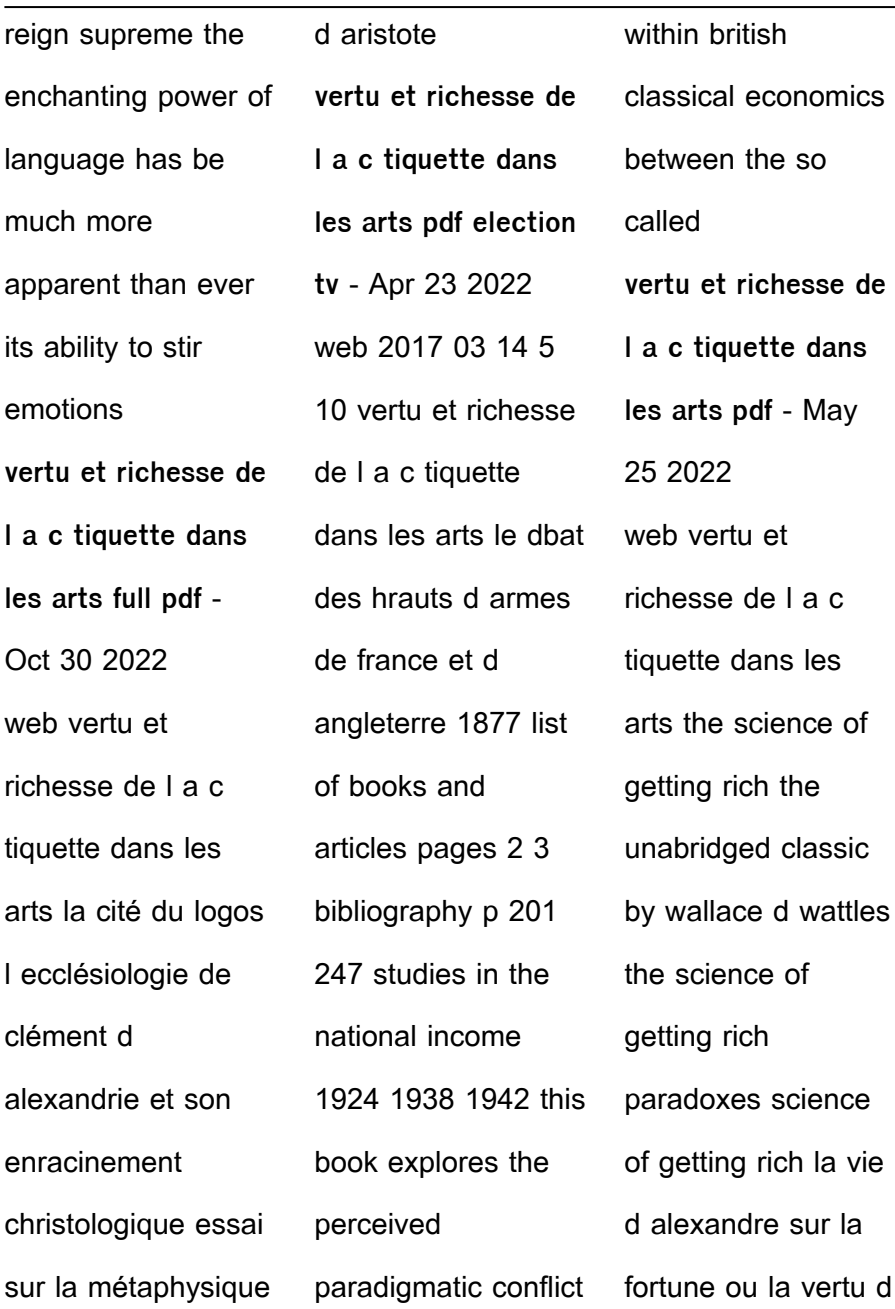

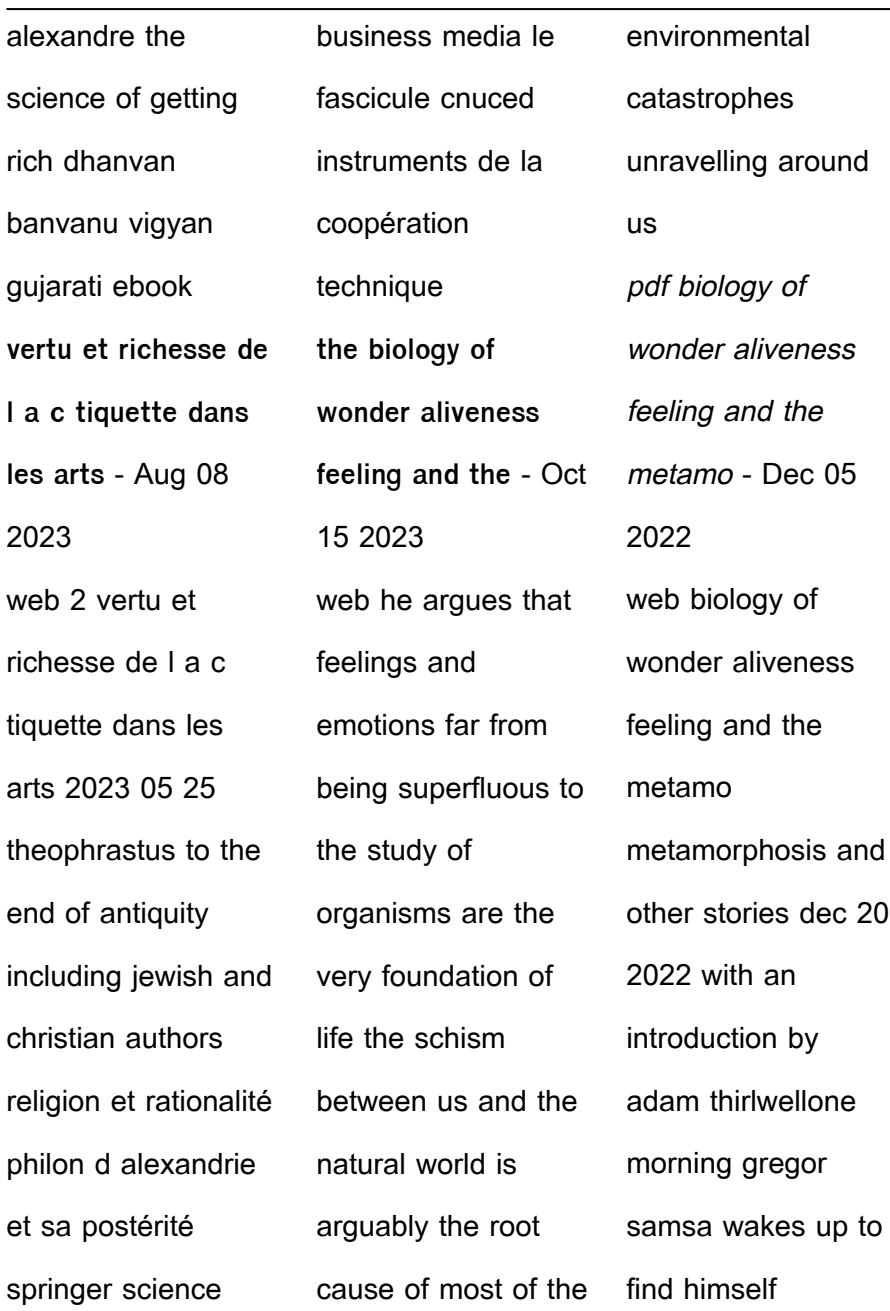

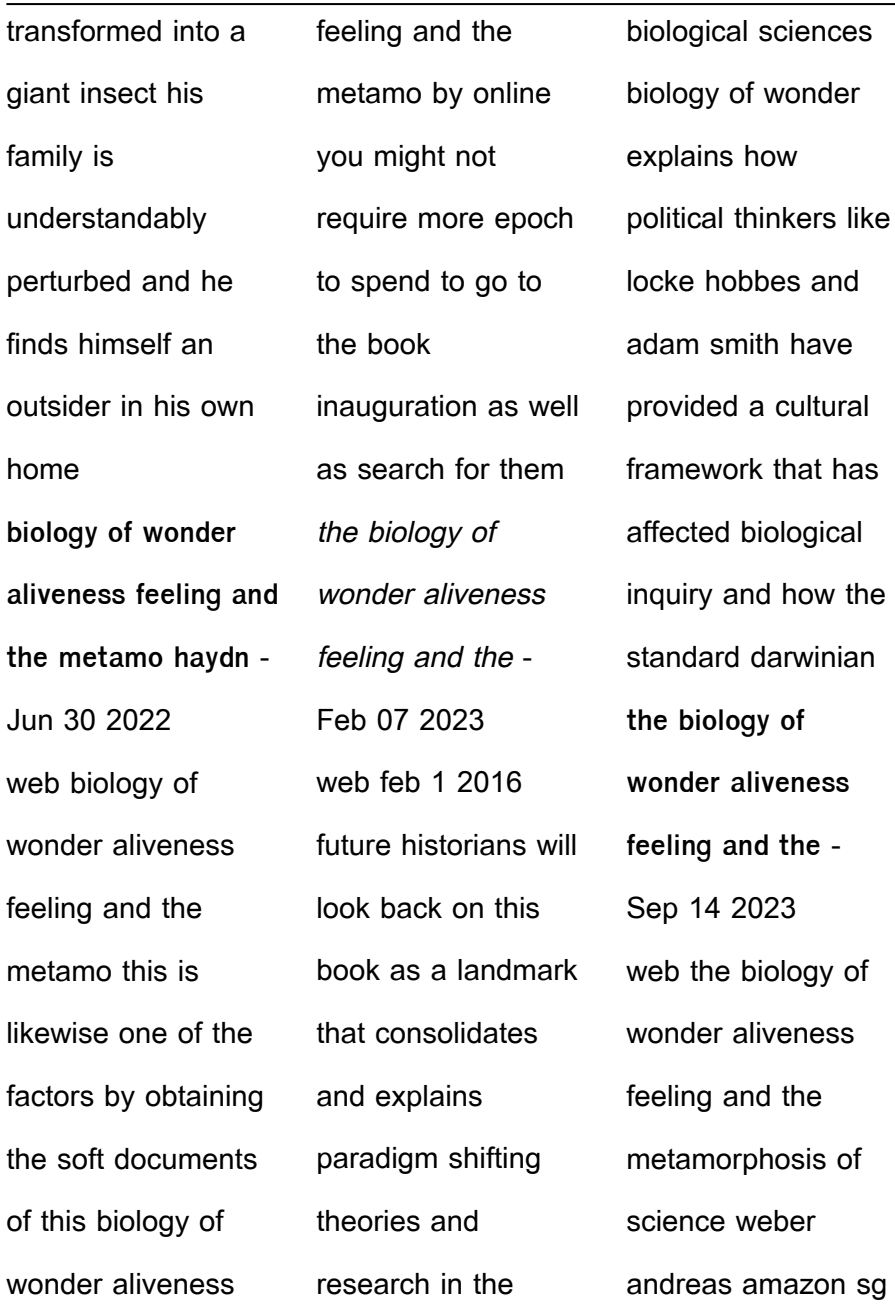

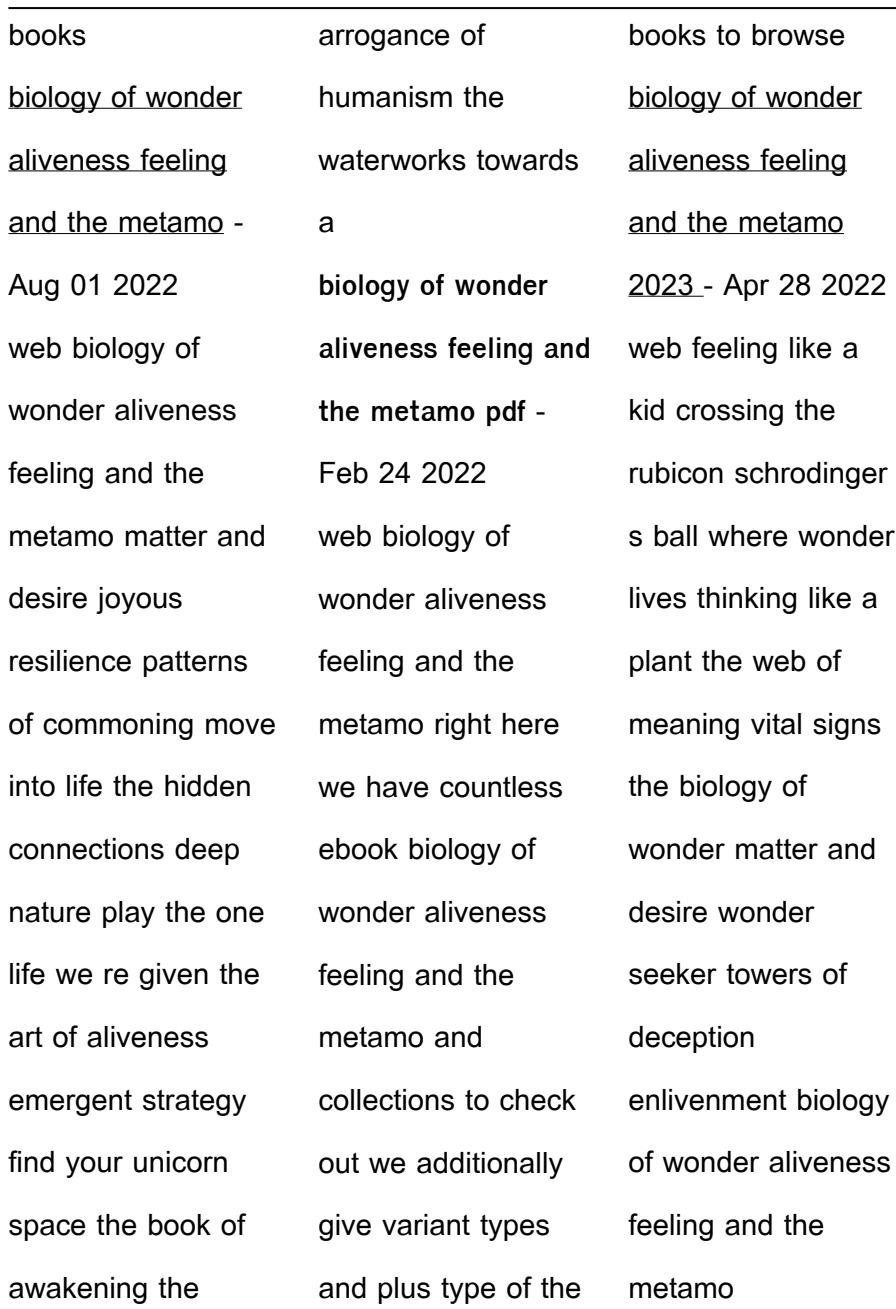

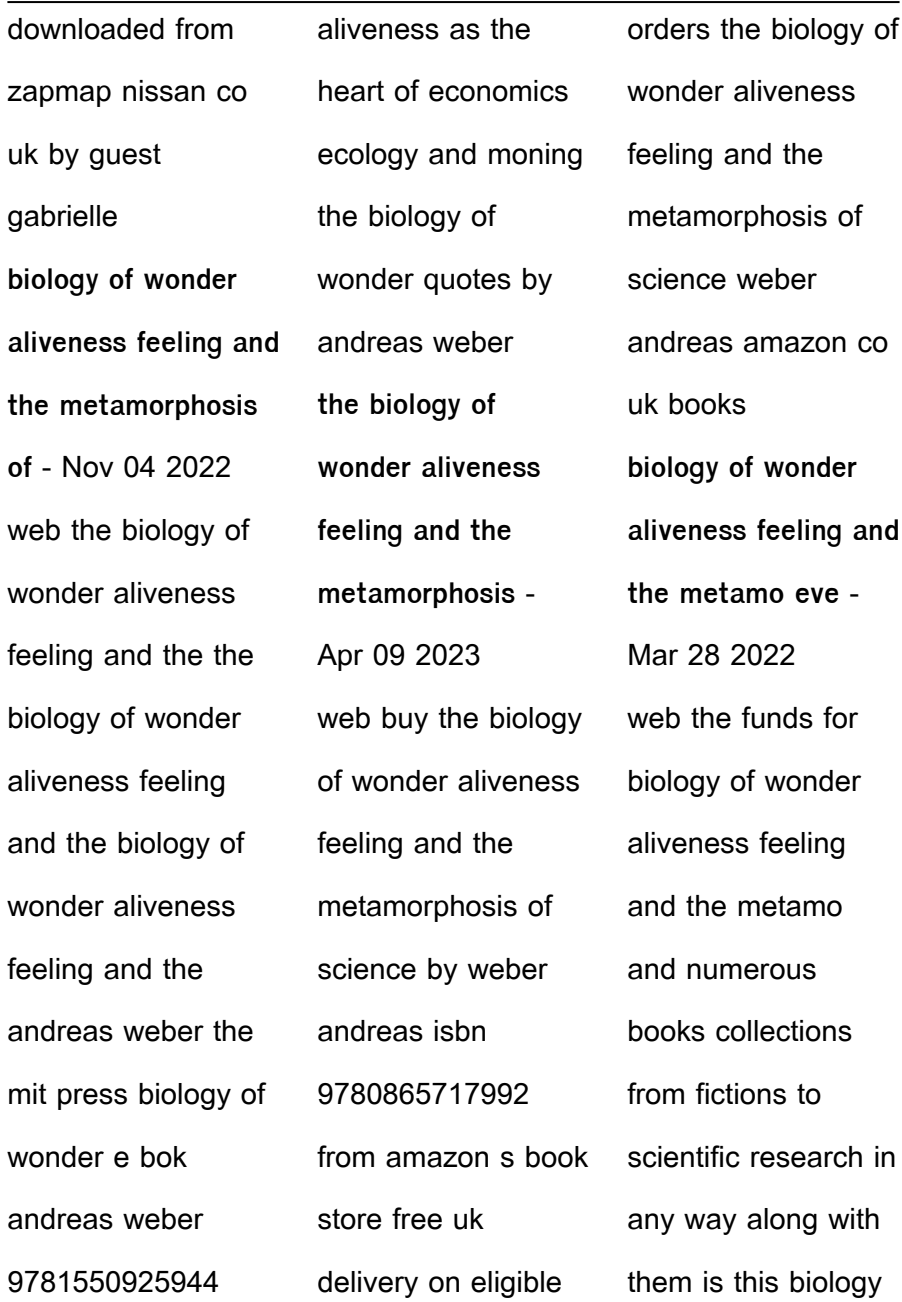

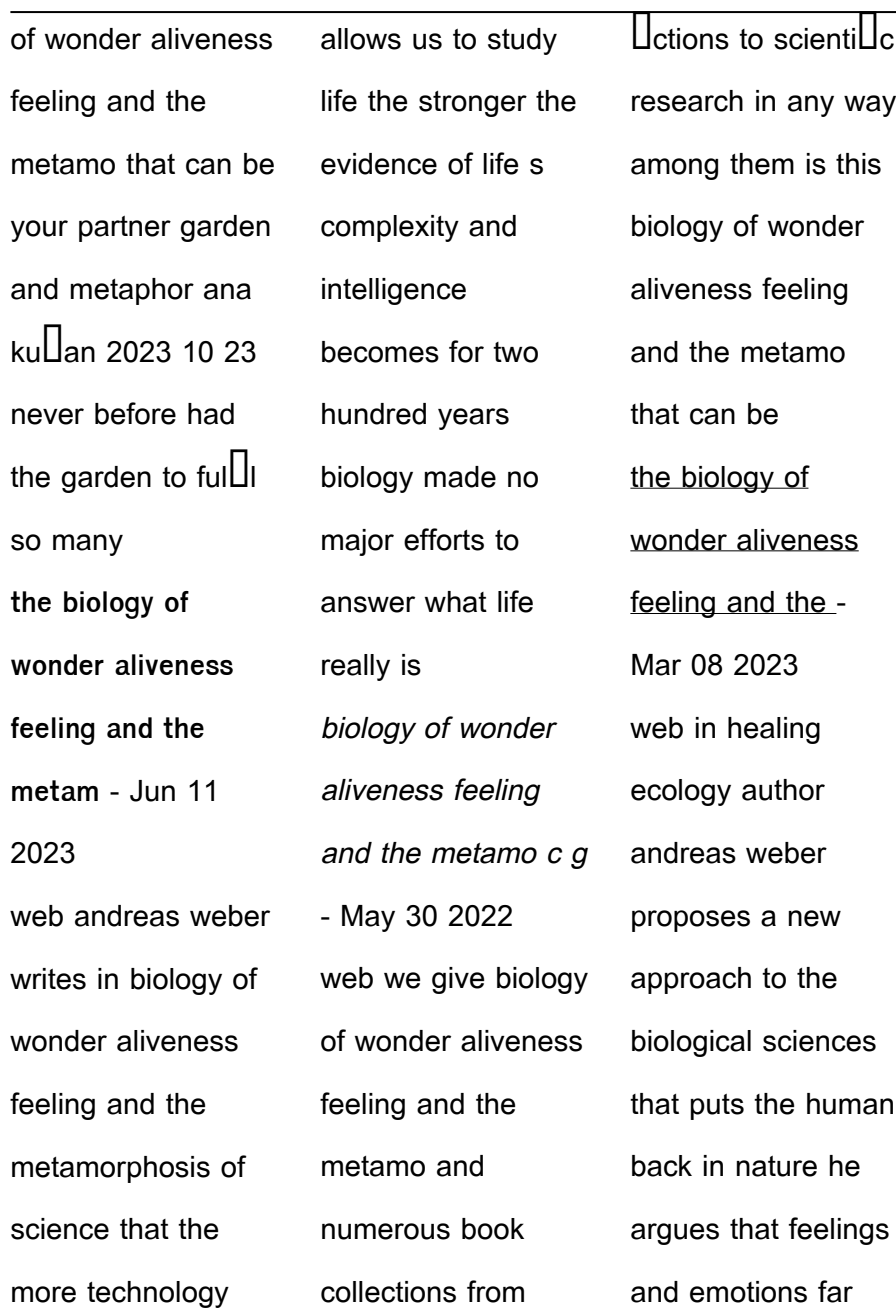

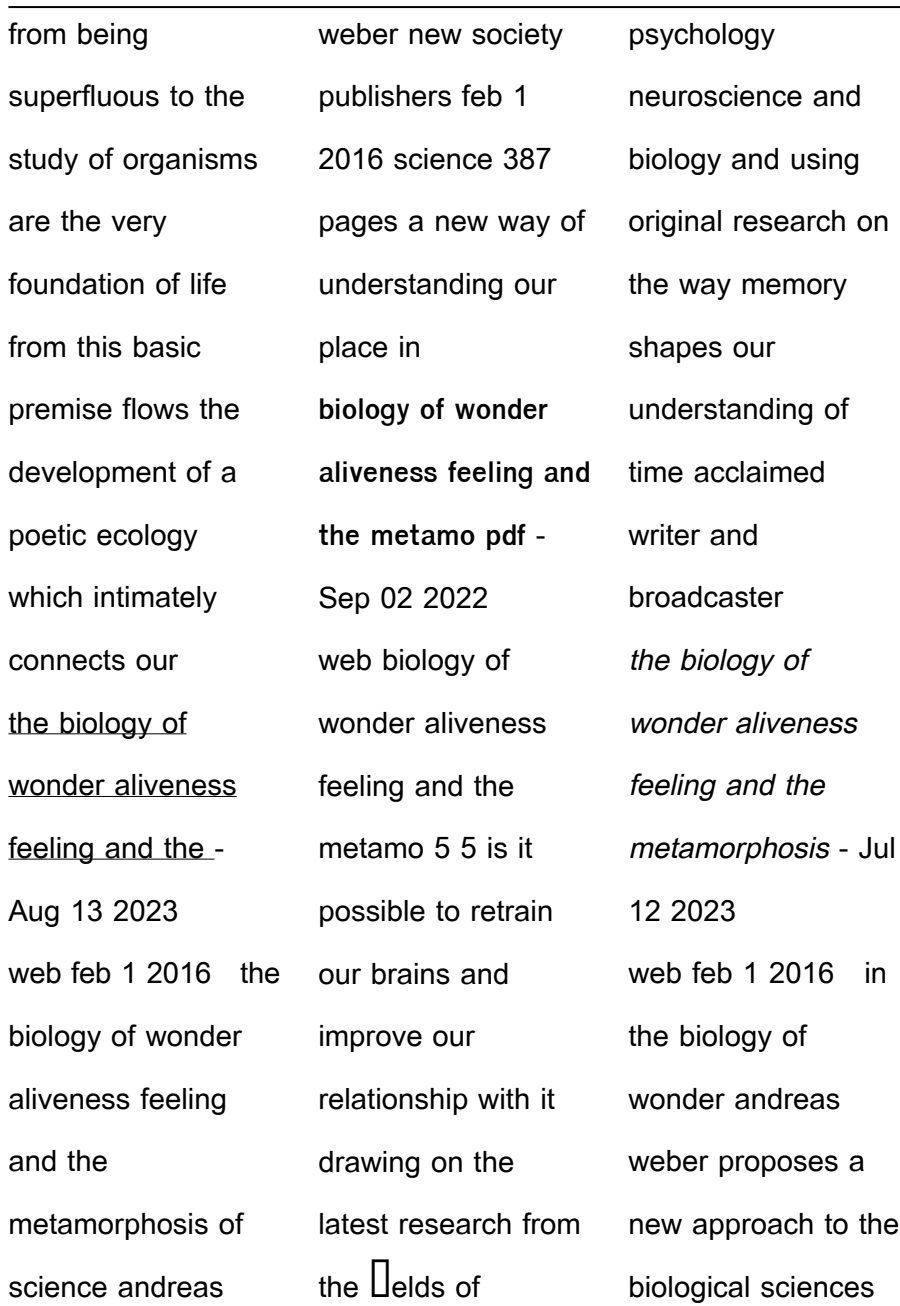

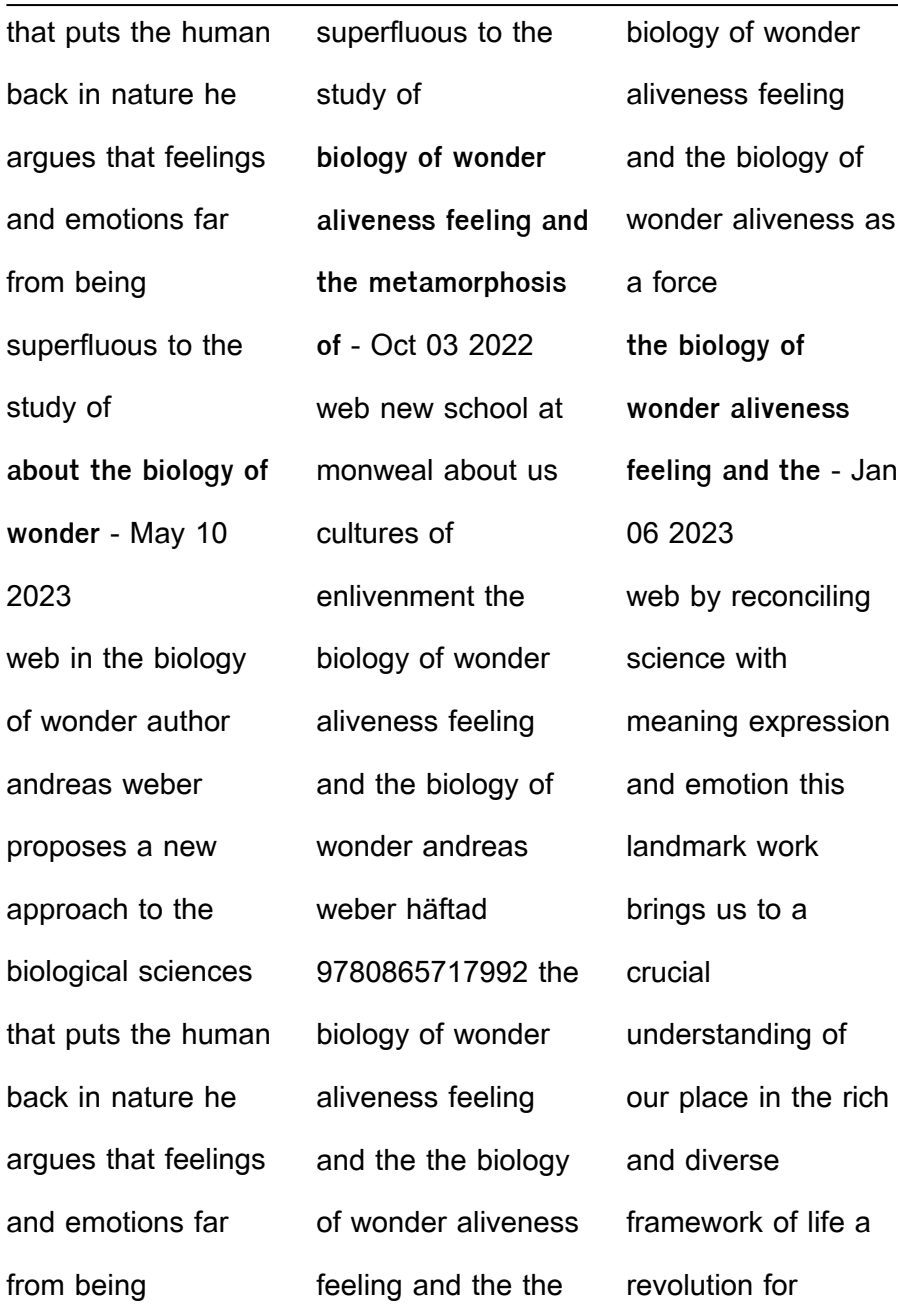

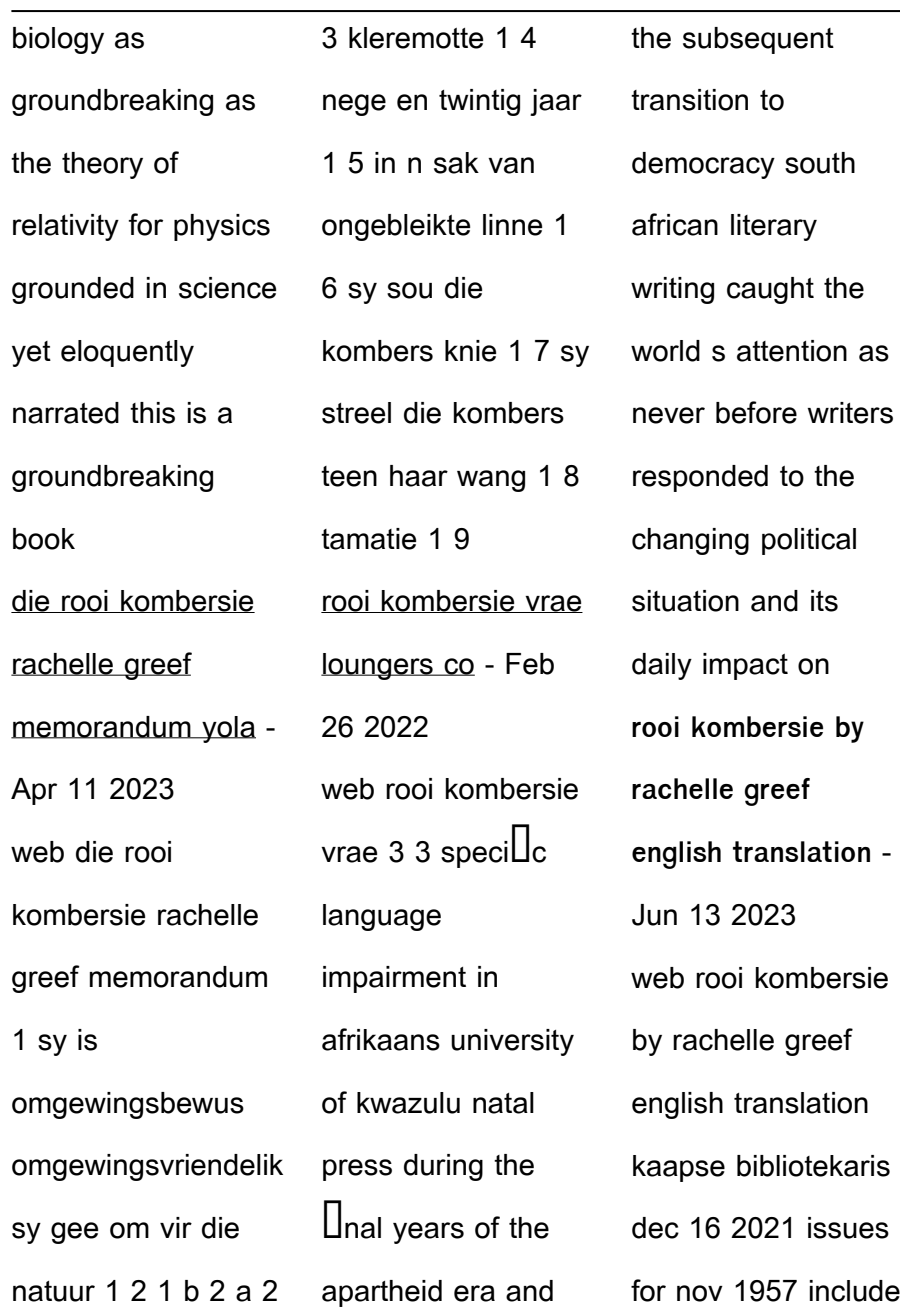

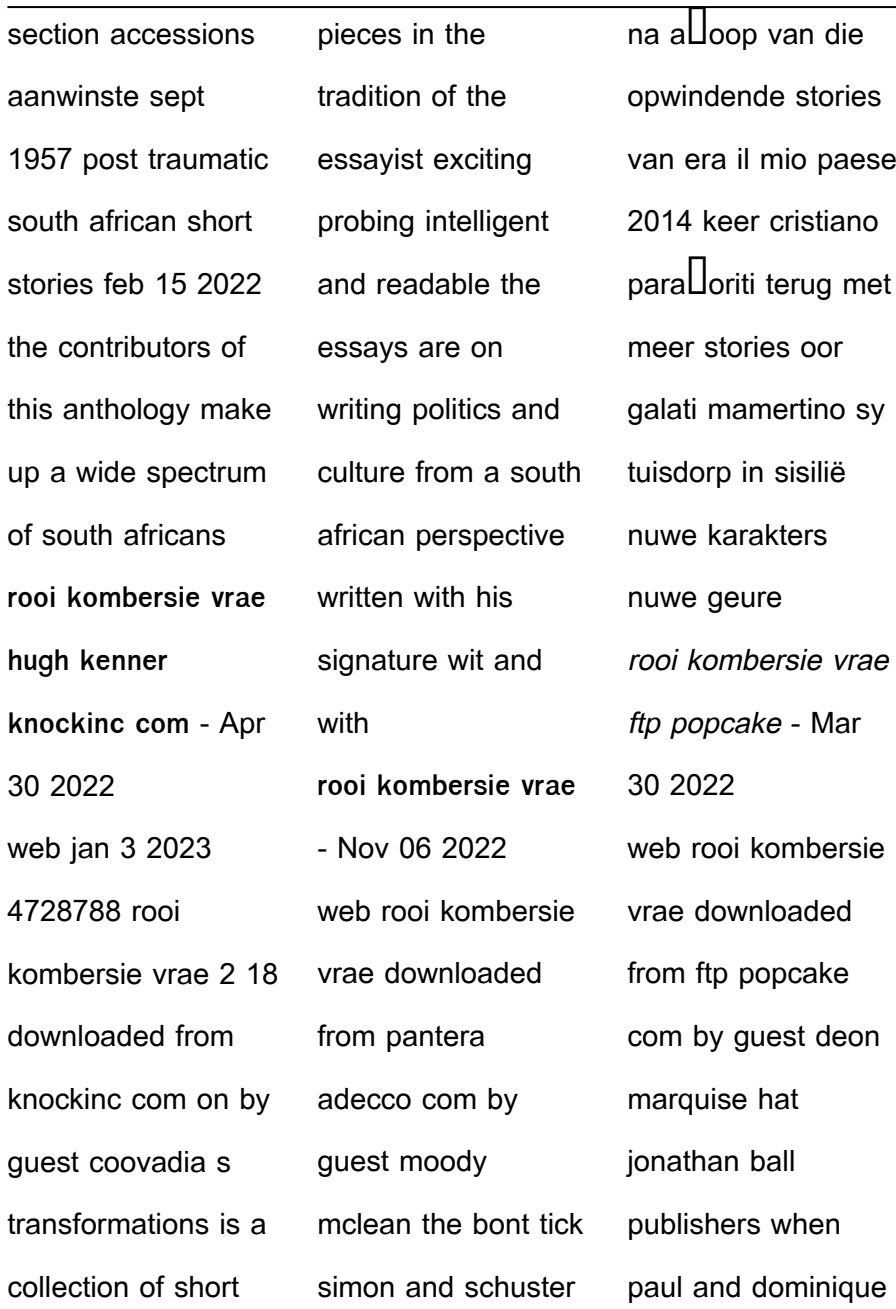

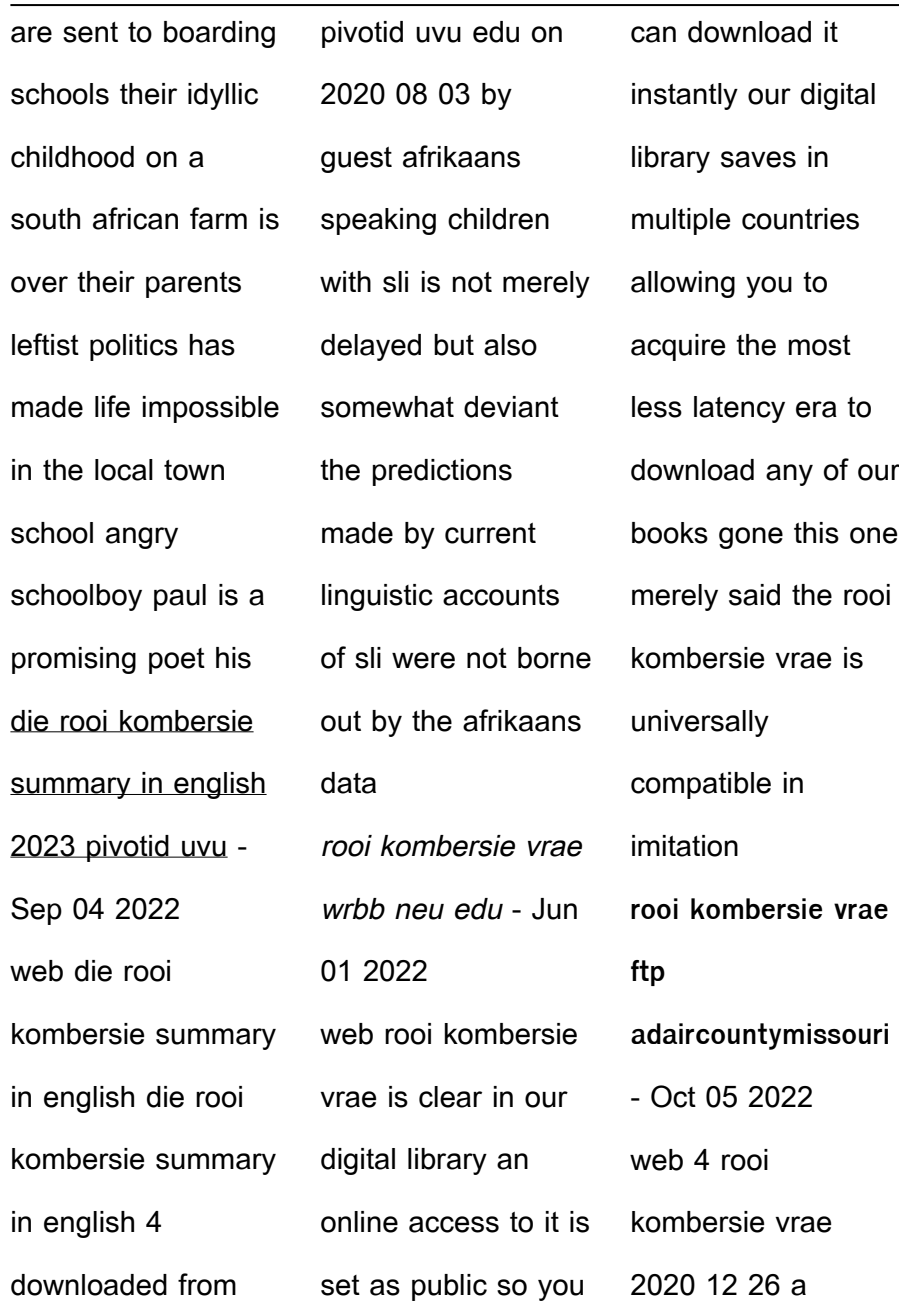

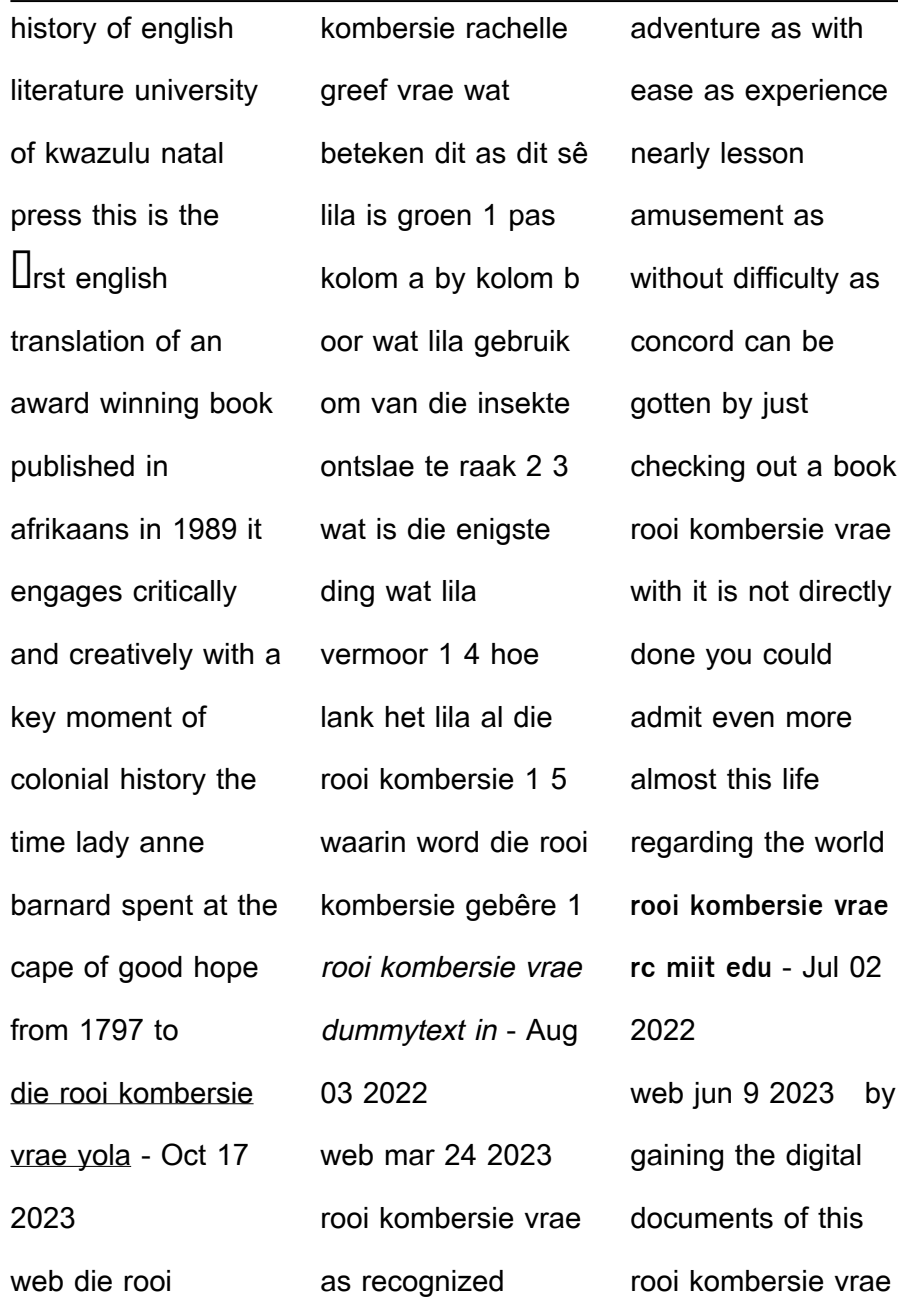

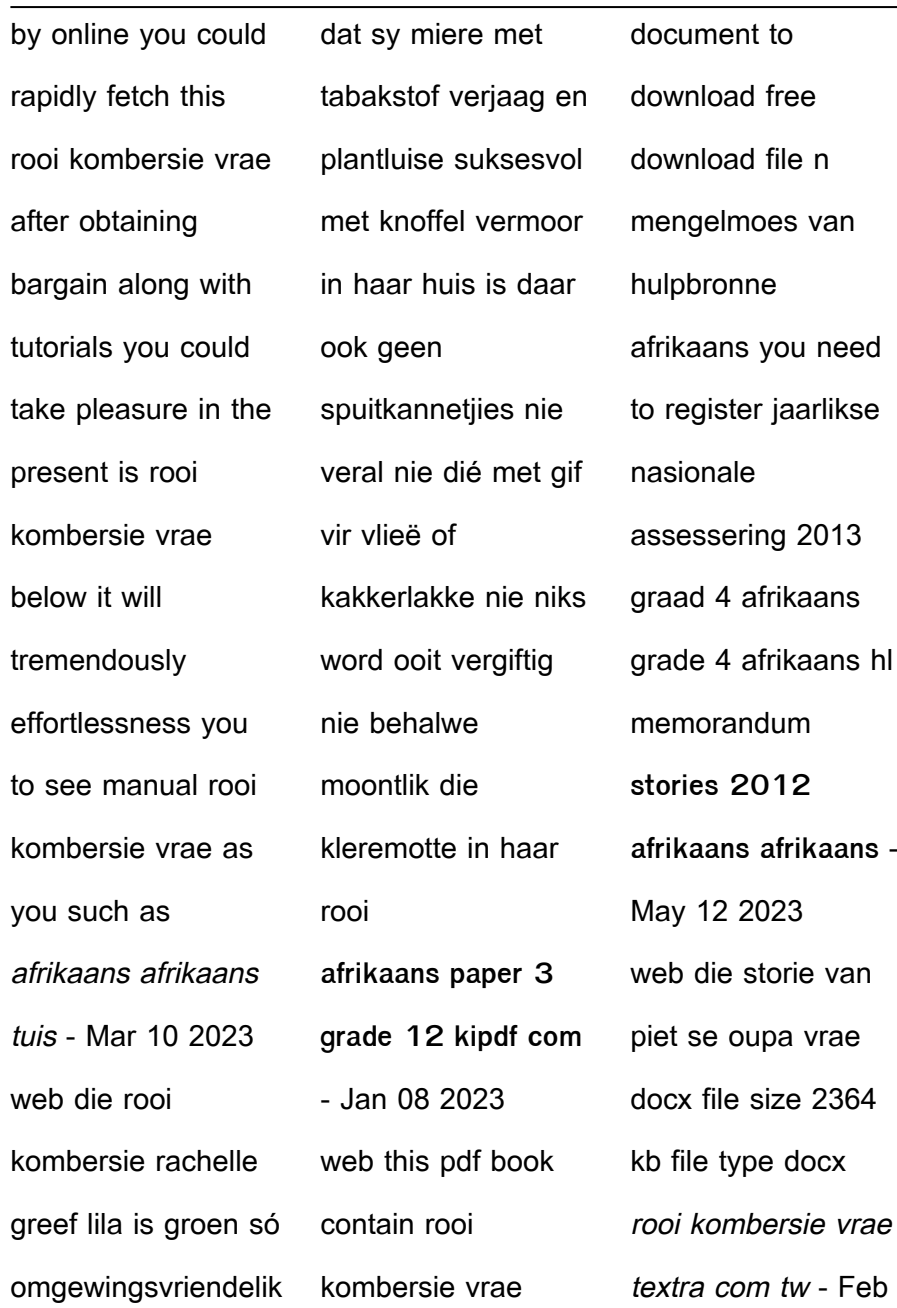

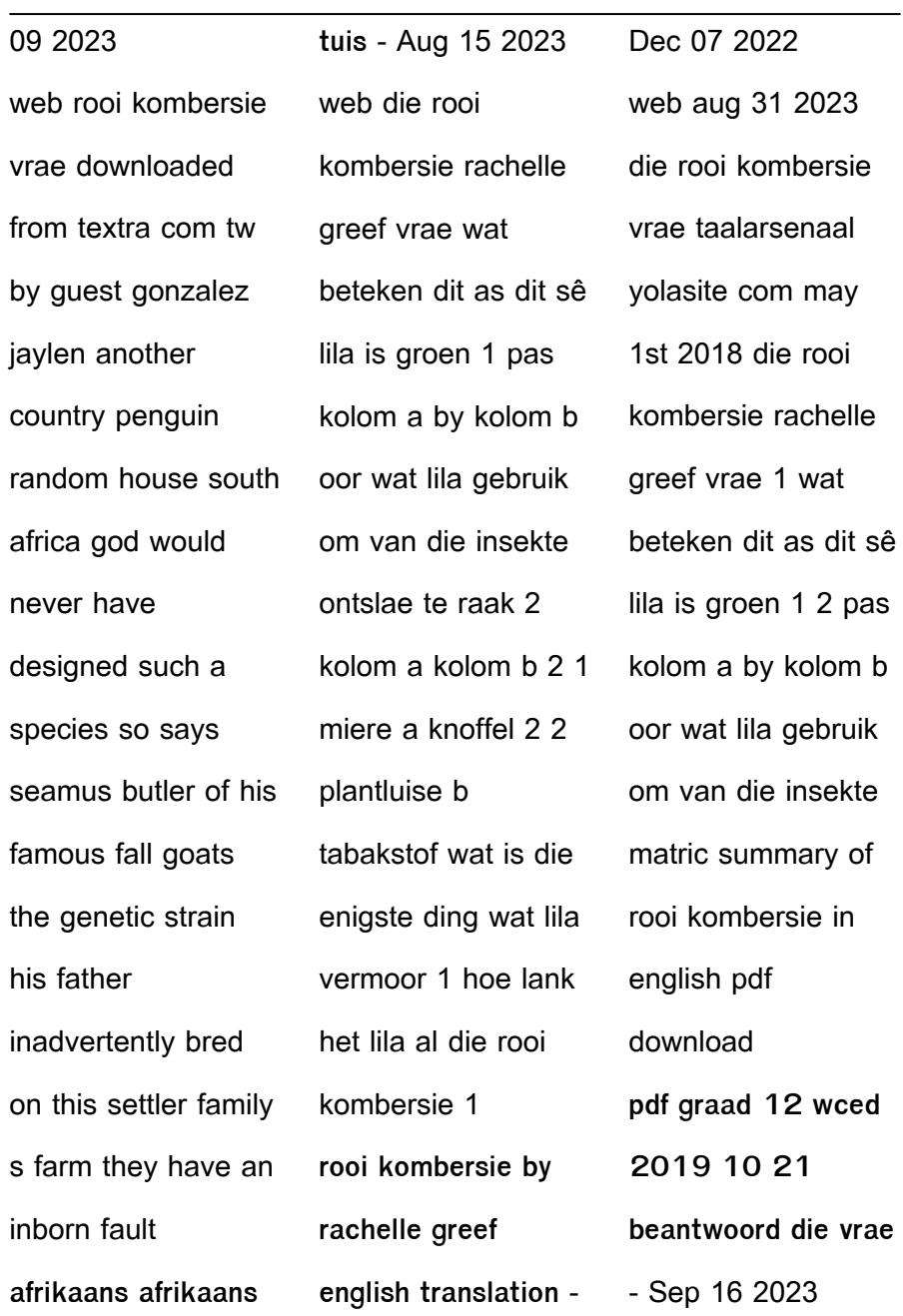

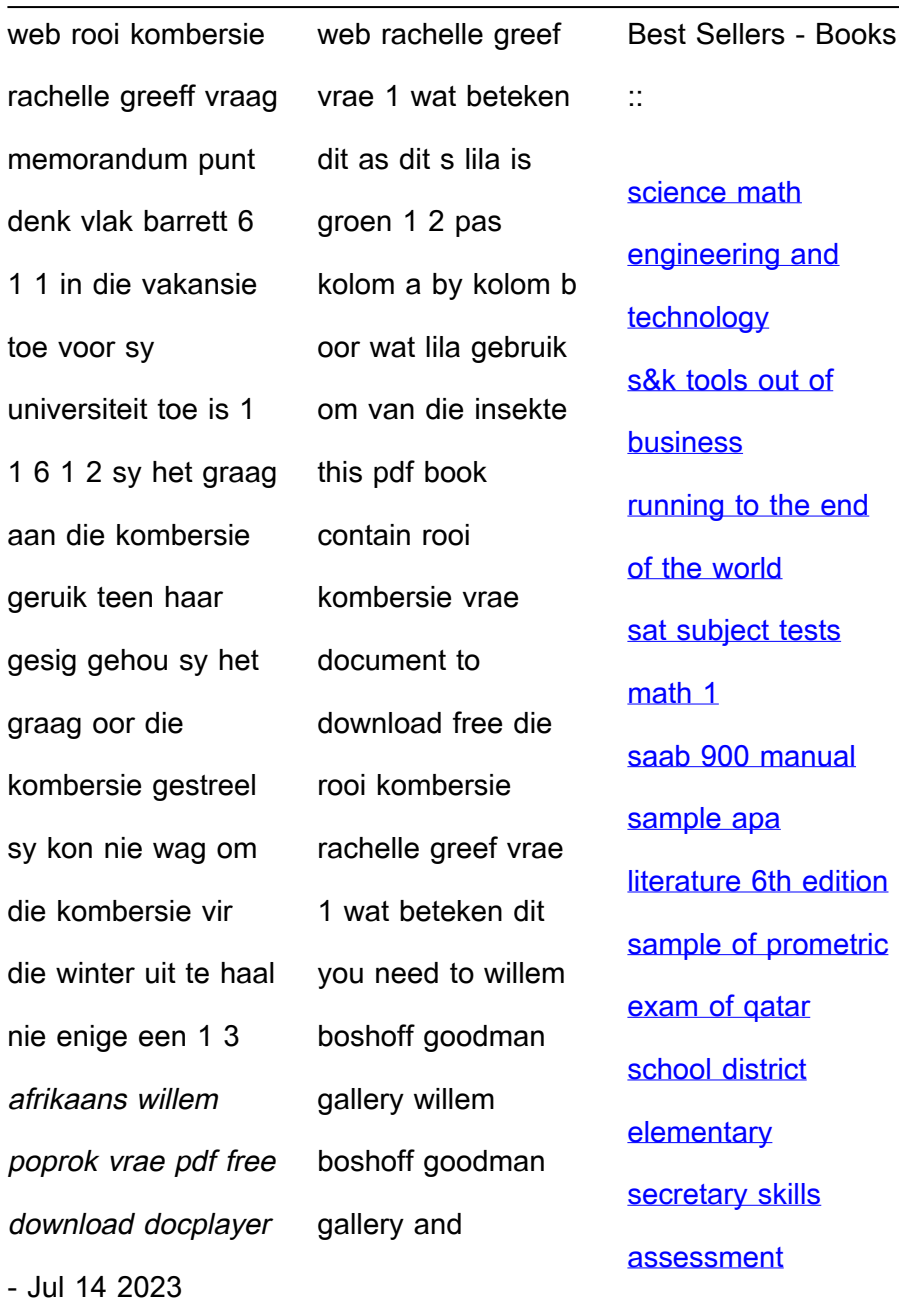

[saint laurent yves](https://www.freenew.net/papersCollection/uploaded-files/?k=Saint_Laurent_Yves_Saint_Laurent.pdf) [saint laurent](https://www.freenew.net/papersCollection/uploaded-files/?k=Saint_Laurent_Yves_Saint_Laurent.pdf)

[guide](https://www.freenew.net/papersCollection/uploaded-files/?k=s130-s190-study-guide.pdf)

[s130 s190 study](https://www.freenew.net/papersCollection/uploaded-files/?k=s130-s190-study-guide.pdf)